# **Content**

| 1. | Docume | cumentation version history                                                                                                    |  |  |  |  |  |
|----|--------|----------------------------------------------------------------------------------------------------|--|--|--|--|--|
| 2. |        | ce3                                                                                                    |  |  |  |  |  |
| 3. |        | itions and abbreviations4                                                                                                    |  |  |  |  |  |
| 4. |        | ments                                                                                                    |  |  |  |  |  |
| 5. |        | urty digital certificates                                                                                                    |  |  |  |  |  |
| 6. | •      | nendation for API client                                                                                                    |  |  |  |  |  |
| 6  |        | NC                                                                                                    |  |  |  |  |  |
| 7. |        | o Gateway API documentation                                                                                                    |  |  |  |  |  |
| 7  |        | ject controller                                                                                                    |  |  |  |  |  |
| •  | 7.1.1  | POST /gateway/third-party/object/all/active/list                                                                                                    |  |  |  |  |  |
| 7  |        | cess right controller                                                                                                    |  |  |  |  |  |
| -  | 7.2.1  | POST /gateway/third-party/access-right/list                                                                                                    |  |  |  |  |  |
|    | 7.2.2  | POST /gateway/third-party/access-right                                                                                                    |  |  |  |  |  |
|    | 7.2.3  | POST /gateway/third-party/access-right/{accessRightId}/cancel                                                                                                    |  |  |  |  |  |
| 7  |        | der controller                                                                                                    |  |  |  |  |  |
| -  | 7.3.1  | POST/gateway/third-party/order/list                                                                                                    |  |  |  |  |  |
|    | 7.3.2  | GET/gateway/third-party/order/{orderId}/count                                                                                                    |  |  |  |  |  |
|    | 7.3.3  | POST/gateway/third-party/order/data-hr-15min-mtr-lvl-acr                                                                                                    |  |  |  |  |  |
|    | 7.3.4  | POST/gateway/third-party/order/data-hr-15min-obj-lvl-acr                                                                                                    |  |  |  |  |  |
|    | 7.3.5  | POST/gateway/third-party/order/data-sum-obj-lvl-acr                                                                                                    |  |  |  |  |  |
|    | 7.3.6  | POST /gateway/third-party/order/report-obj-acr                                                                                                    |  |  |  |  |  |
|    | 7.3.7  | GET /gateway/third-party/order/{orderId}/data-hr-15min-obj-lvl-acr                                                                                                    |  |  |  |  |  |
|    | 7.3.8  | GET /gateway/third-party/order/{orderId}/data-hr-15min-mtr-lvl-acr                                                                                                    |  |  |  |  |  |
|    | 7.3.9  | GET /gateway/third-party/order/{orderId}/report-obj-acr                                                                                                    |  |  |  |  |  |
|    |        | GET /gateway/third-party/order/{orderId}/data-sum-obj-lvl-acr                                                                                                    |  |  |  |  |  |
|    |        | == · , gatea, , aa para, oran (oran a), aata oan ooj m ao minimum minimum minimu |  |  |  |  |  |

# 1. Documentation version history The table below provides information on document version history:

| Version | Date       | Description                                                                                                    |  |
|---------|------------|----------------------------------------------------------------------------------------------------|--|
| 1.0.0   | 2022-12-05 | Initial document version.                                                                                                    |  |
| 1.0.1   | 2022-12-05 | POST /gateway/third-party/object/all/active/list                                                                                                    |  |
|         |            | Implemented Access right controller methods:                                                                                                    |  |
|         |            | POST /gateway/third-party/access-right/list                                                                                                    |  |
|         |            | <ul> <li>POST /gateway/third-party/access-right</li> </ul>                                                                                                    |  |
|         |            | <ul> <li>POST /gateway/third-party/access-right/{accessRightId}/cancel</li> </ul>                                                                                                    |  |
|         |            | Implemented Order controller methods:                                                                                                    |  |
|         |            | <ul> <li>POST/gateway/third-party/order/list</li> <li>GET/gateway/third-party/order/{orderId}/count</li> <li>POST/gateway/third-party/order/data-hr-15min-mtr-lvl-acr</li> <li>POST/gateway/third-party/order/data-hr-15min-obj-lvl-acr</li> <li>POST/gateway/third-party/order/data-sum-obj-lvl-acr</li> <li>POST /gateway/third-party/order/report-obj-acr</li> <li>GET /gateway/third-party/order/{orderId}/data-hr-15min-obj-lvl-acr</li> <li>GET /gateway/third-party/order/{orderId}/data-hr-15min-mtr-lvl-acr</li> <li>GET /gateway/third-party/order/{orderId}/report-obj-acr</li> <li>GET /gateway/third-party/order/{orderId}/data-sum-obj-lvl-acr</li> </ul> |  |
| 1.0.2   | 2023-01-23 | Added new rule 2022 in method:  • GET/gateway/third-party/order/{orderId}/data-hr-15min-obj-lvl-acr  • GET/gateway/third-party/order/{orderId}/data-hr-15min-mtr-lvl-acr                                                                                                    |  |
| 1.0.3   | 2023-03-03 | Added json field "valueType" in methods:  GET /gateway/third-party/order/{orderId}/data-hr-15min-obj-lvl-acr  GET /gateway/third-party/order/{orderId}/data-hr-15min-mtr-lvl-acr                                                                                                    |  |

| 1.0.4 | 2023-04-06 | Added new json response fields:             |
|-------|------------|---------------------------------------------|
| 1.0.5 | 2023-05-04 | Added recommendations for ASYNC API client. |

Note: Changes in table marked in white are already deployed, marked in green will be deployed in near future.

#### 2. Preface

The Common Data Exchange Platform (hereinafter referred as DH Platform) Gateway is a component enabling third-party to directly access DH Platform from within their IT systems and thus helps perform their activities more efficiently.

DH Gateway provides open standards-based interfaces allowing third-party themselves (or with outside assistance) integrate their IT systems with DH Platform.

This document provides technical information on DH Gateway interfaces which is needed to integrate third-party information systems with DH Platform.

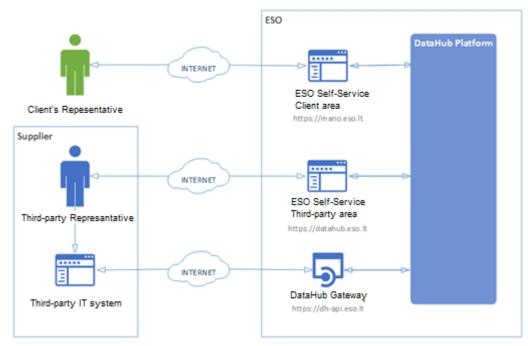

#### 3. Definitions and abbreviations

| Definition / abbreviation | Description                                                                                                    |
|---------------------------|----------------------------------------------------------------------------------------------------|
| DH Gateway                | DH Platform component enabling third-party IT systems to directly access the platform and achieve a higher level degree of process automation. |
| DH, DH Platform           | Common Data Exchange Platform.                                                                                                    |
| Client                    | A household or legal person using electricity for the needs of the holding or business.                                                        |
| Client's                  | A household person or his representative                                                                                                    |
| Representative            | Representative of a legal entity (i.e. employee of a legal entity)                                                                             |
| DSO, ESO                  | Distribution System Operator – AB "Energijos skirstymo operatorius"                                                                            |
| Object                    | A site where electricity consumption takes place.                                                                                              |
| Third-party               | Third-party employee representing the third-party.                                                                                             |
| Representative            |                                                                                                    |

#### 4. Environments

There are two DataHub Gateway environments the third-party might access:

- "Sandbox" environment
- Production environment

DataHub Sandbox environment made of Mock API Gateway with mock requests and responses (scenarios). There are no connection to database or any data source, all possible requests and answers are hard-coded into mock API source code and has no any data selection logic or rules. This data is real depersonalized data from DSO customers. Sandbox requests and responses scenarios will be provided in additional document and it should be used just for preparation to integrate with DataHub production API environment or testing purposes.

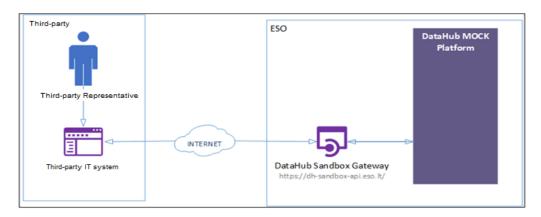

DataHub platform also has WEB interface, which is connected to DataHub Production Gateway. All environments are provided in the table:

| Environment | Link                          | Swagger Link                                  | WEB Interface           |
|-------------|-------------------------------|-----------------------------------------------|-------------------------|
| Production  | https://dh-api.eso.lt         | https://dh-api.eso.lt/swagger-ui.html         | https://datahub.eso.lt/ |
| Sandbox     | https://dh-sandbox-api.eso.lt | https://dh-sandbox-api.eso.lt/swagger-ui.html | -                       |
| Sandbox v2  | https://dh-sandbox-api-       | https://dh-sandbox-api-v2.eso.lt/swagger-     | -                       |
|             | v2.eso.lt/                    | ui.html#/                                     |                         |

# 5. Third-party digital certificates

In both the testing and production environments of the DH Gateway component, the identity of the third-party is established using a TOKEN, which the third-party information system must provide each time the DH Gateway network service is called.

#### To get started:

- 1. The DSO responsible person sends the JWT key (JSON Web Token) to be used with each request to the DH API.
- 2. To make requests to the DataHub Gateway API the TOKEN submission in the case of cUrl takes place.

curl --header 'Authorization: Bearer key\_received\_from\_DSO' https://dh-sandbox-api.eso.lt/data/data-orders/1/data

## 6. Recommendation for API client

#### **6.1 SYNC**

#### Sequential approach with pagination:

Should be default option

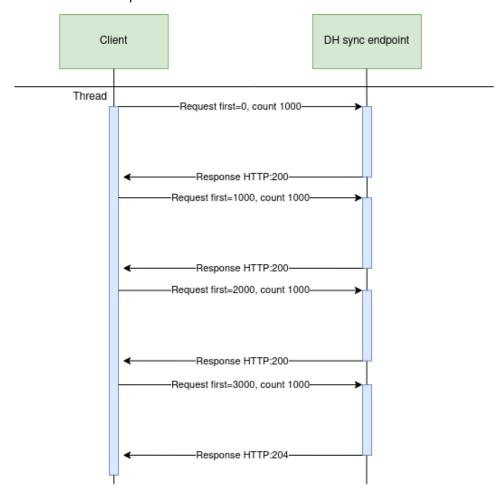

#### Parallel approach with pagination

Could be used than import time is not reasonable. But parallel requests should be limited.

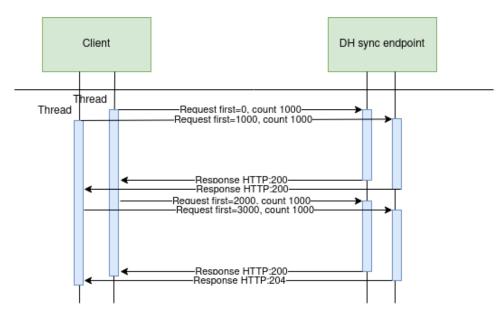

#### Recommendations for datahub client:

- 1. Parameter for page size control
- 2. Parameter for parallel thread amount control
- 3. Sequentially process should be default, but if import takes too much time, parallel process could be used but with max 3 threads.
- 4. Page size can be calculated by formula PS = PST/THRA, where PS page size, PST page size with which request takes less than 15 seconds to execute, THRA thread amount. But not more than 10 000 records.
- 5. Retry on HTTP statuses: 429, 5xx
- 6. Retry should restart failed request only (not whole import process)
- 7. Retry interval should be not less than 5 seconds.
- 8. Import process should be able to continue process after failure

#### Motivation to have these features

- 1. Performance issues can arise accidentally and solving them can take some time. So, during performance problem page size and thread amount control could help.
- 2. Datahub has planned and unplanned deployments also can be incidents and during them datahub services might be unavailable. In this case from the client side is nice to have a fallback process which retries failed requests and continues the process after service becomes available again.
- 3. In the future throttling by third-party will be introduced and some of the requests could end up with http status 429 (too many requests) so retry process also will be helpful here.

## 6.2 ASYNC

Async pattern is mainly used for data orders: <a href="https://dh-api.eso.lt/swagger-ui.html?urls.primaryName=third-party#/third-party-order-controller">https://dh-api.eso.lt/swagger-ui.html?urls.primaryName=third-party#/third-party-order-controller</a>
Client side should implement following process with steps:

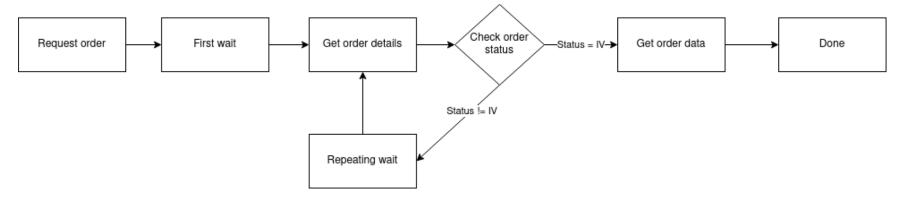

#### Step descriptions

| Step name     | Description                                                                                                    | End-point                                                    | Request example                                                                                     | Response example                            |
|---------------|----------------------------------------------------------------------------------------------------|--------------------------------------------------------------|----------------------------------------------------------------------------------------------------|---------------------------------------------|
| Request order | Submit new data order. Request will return order id which will be used in other steps for getting order details and order data.                                                | POST /gateway/order/yyyyyyyyy where yyyyyyyyy is order type: | POST /gateway/order/report-<br>obj-acr Body: {     "objectNumbers": ["11111111111", "2222222222"] } | HTTP status 201 {     "orderId": 10000001 } |
| First wait    | Wait for some period of time after order submition.  This step is needed because after order request it takes some time to process it and there is no reason to try get status |                                                              |                                                                                                    |                                             |

|                   | immediately after order submission.  First wait duration depends on order type and parameters. If order collects more data it can take minutes to prepare data.  For duration recomendations look at 6.2.3 Recommendations.                                               |                          |                                                      |                 |
|-------------------|----------------------------------------------------------------------------------------------------|--------------------------|------------------------------------------------------|-----------------|
| Get order details | Request to get order details. This request is needed to get order latest status which is stored in field "latestStatus".  Posible values for "latestStatus":  P - Submitted order V - Order in progress IV - Order is finished and data are prepared K - Order has errors | POST /gateway/order/list | POST /gateway/order/list {     "orderId": 10000001 } | HTTP status 200 |

|                    |                                                                                                    |                                                                                                    |                                                                  | 1                                                                                                    |
|--------------------|----------------------------------------------------------------------------------------------------|----------------------------------------------------------------------------------------------------|------------------------------------------------------------------|----------------------------------------------------------------------------------------------------|
| Check order status | Logic operation to check order "latestStatus" field value. If value equals to "IV" it means that order data is prepeared. Otherwise order data is not ready algorithm should go to step "Repeating wait".                                                     |                                                                                                    |                                                                  |                                                                                                    |
| Repeating wait     | Wait for some period of time after order status check when status was not equal to "IV". This step is needed because repetitive status check without wait can do unneeded load to DataHub system.  For duration recomendations look at 6.2.3 Recommendations. |                                                                                                    |                                                                  |                                                                                                    |
| Get order data     | Get order data.  Note: If order has too many data then pagination should be used. Default and max page size is 10 000 records (usually it's objects).  How to get data described in Sync (6.1 SYNC).                                                          | GET /gateway/order/zzzzzzzz/yyyyyyyy y?first=oooooo&count=ssssss where zzzzzzzz is order Id oooooo is offset position ssssss is page size yyyyyyyyyy is order type: | GET /gateway/order/10000001/rep ort-obj- acr?first=0&count=10000 | HTTP status 200 with order data in JSON format.  If order content is empty get method will return HTTP status 400 with message {"code": 2018, "text": "Ther e is no data for the selected search parameters, the response is empty."} |

#### 6.2.1 DataHub order processing retry policy

If any issues appears during order data processing stage the process stops and order gets status K. DataHub uses retry policy for all orders with status K.

- Retries order process after 5 minutes
- Retries order process 300 times
- For failed orders retry policy will be working in total 25 hours (5 min \* 300).
- Retry policy will stop work after 25 hours and order will be left with status K.

This is needed because issues can appear in data preparation stage of couple reasons:

- Datahub techical problem For example one of datahub integrations was down or contract was changed, data integrity violations and etc
- Incompatable buisness logic For example order got into not defined use case and use case should be adopted to order.

In most cases order processing retry will solve problem. But there are cases like "Incompatible business logic" when additional human interaction is needed to finish order job. We are tracking such an orders and fix'ing them, but fix'ing might take some some hours or even days. So some orders might not be completed and left in status K.

#### 6.2.2 Order status flows

There are three possible order status flows:

| Flow Description                 |                                                                                                    |
|----------------------------------|----------------------------------------------------------------------------------------------------|
| $P \rightarrow V \rightarrow IV$ | This is normal status flow.                                                                                         |
| $P \to V \to K \to IV$           | This is flow when issues appear during data preparation, but later problem was fixed.                               |
| $P \rightarrow V \rightarrow K$  | This is flow when issues appear during data preparation and problem was not fixed during datahub retry policy time. |

Order execution duration depends on mutiply factors:

- Order type different order types uses different integration services some of them are faster some of them are slower.
- Order parameters order parameters describes how much data will be generated. Bigger order periods and bigger object quantity will be generated longer.
- Order quantity in queue. If independent supplier creates too much orders they will be generated parallely and will take more time to finish them all.
- Failures Errors during order data preperation will trigger retry policy so order generation will take more time as usually. Some times it will be not generated at all.

#### 6.2.3 Recomendations

- 1. For better performance "Request order" can be implemented as seprate process which is able to create multiple orders.
- 2. For better performance "Get order details" can be implemented as seprate process which is able to get details of multiple orders.
- 3. For better performance "Get order data" can be implemented as seprate process which is able to get order data of multiple orders.
- 4. For better performance process paralelization could be used but with max 3 threads.
- 5. Any HTTP request which returns 5xx status can be retried.
- 6. Any HTTP request which returns 4xx status should stop process because where are buiness error and manual handling should be used. Except for the step "Get order data" and error "code": 2018, "text": "There is no data for the selected search parameters, the response is empty." It means that order data preparation is finished and order is empty.
- 7. Step "Request order" and others steps should have seperate retries. Get order data on failure should not trigger Request order one more time.
- 8. It's up to client to decide how long the "First wait" duration can be but it shouldn't be less than 1 second.
- 9. It's up to client to decide how long the "Repeating wait" duration can be but it shouldn't be less than 1 second.
- 10. Use fixed number of times for status check. After 25 hours datahub order retry policy will stop working and order will be left in status K. So it reasonable to have number of times equal ((25 hours) / ("Repeating wait" duration in hours)).
- 11. Do not recreate orders when order got status K. Datahub retry policy will tray to geretate it later or DataHub team member interation is needed to finish order. Client side solutions will not help to solve status K.
- 12. For the step "Get order data" use Sync (6.1 SYNC).

## 7. DataHub Gateway API documentation

#### 7.1 Object controller

#### 7.1.1 POST /gateway/third-party/object/all/active/list

| URL         | POST /gateway/third-party/object/all/active/list?first={integer}&count={integer}&sortKey={string}&sortOrder={ASC/DSC}                                                                                                    |  |  |
|-------------|----------------------------------------------------------------------------------------------------|--|--|
| Description | The method is designed to obtain a list of objects before assigning rights to the objects.                                                                                                    |  |  |
| Parameter   | URL parameter:                                                                                                    |  |  |
|             | <ul> <li>first - index (starting from 0) of the object that must be presented first in the return list. Optional. The default value is 0.</li> <li>count - number of objects in the return list. Optional. The default value is 30.</li> <li>sort - possible values ASC, DSC.</li> </ul> |  |  |

|                                                                                                    | The dat                                                               | The data of the JSON form request are presented in the HTTP request body (BODY) (Query JSON structure, below). |                                                                                                    |  |  |
|----------------------------------------------------------------------------------------------------|-----------------------------------------------------------------------|----------------------------------------------------------------------------------------------------|----------------------------------------------------------------------------------------------------|--|--|
| Request                                                                                                    | {     "personCode": "string"     "objectDataConsentSign": "boolean" } |                                                                                                    |                                                                                                    |  |  |
| Response<br>HTTP code                                                                                                    | HTTP status code                                                      | Reason                                                                                                    | Description                                                                                                    |  |  |
|                                                                                                    | 200                                                                   | ОК                                                                                                    | Request completed successfully.                                                                                                    |  |  |
|                                                                                                    | 204                                                                   | No content                                                                                                    | No data found according to the given parameters.                                                                                                 |  |  |
|                                                                                                    | 400                                                                   | Bad request                                                                                                    | Request error. The HTTP response body provides a list of errors in JSON format. ( <i>Error response of the JSON structure below</i> ).           |  |  |
|                                                                                                    | 401                                                                   | Unauthorized                                                                                                   | An attempt was made to connect to a non-public method that requires authentication, but no user credentials were provided.                       |  |  |
|                                                                                                    | 403                                                                   | Forbidden                                                                                                    | According to the access control policy, the current user does not have access to perform the requested action.                                   |  |  |
|                                                                                                    | 404                                                                   | Not Found                                                                                                    | Either there is no API method associated with the request URL path, or the request contains one or more parameters that did not return the data. |  |  |
| Response  [     "personName": "string",     "personSurname": "string",     "personCode": "string",     "consumerCode": "string",     "generatingObjectType": "string",     "objectNumber": "string",     "objectAddress": "string", |                                                                       |                                                                                                    |                                                                                                    |  |  |

```
"automationLevel": "string",
                    "contractType": "string",
                    "supplierType": "string",
                    "tariffPlan": "string",
                    "timeZone": "string",
                    "powerPlantType": "string"
Error
                  "errorMessages": [
response
                     "code": 0,
                     "text": "string"
Rules
                                   Rule description
                                                                                              Error code
                                                                                                                                            Attributes
                 No.
                                                                                                                 Error
                 1.
                                   One or more request parameters are required.
                                                                                              1001
                                                                                                                 One or more request
                                                                                                                                            personCode,
                                                                                                                 parameters are
                                                                                                                 required.
                                                                                                                                            consumerCode,
                                                                                                                                            objectNumber,
                                                                                                                                            meterNumber
```

#### 7.1.1.1 JSON Request structure

| No. | Attribute             | Туре       | Obligation   | Description                              |
|-----|-----------------------|------------|--------------|------------------------------------------|
| 1.  | personCode            | String(20) | not required | Person / company code.                   |
| 2.  | objectDataConsentSign | Boolean    | not required | Object data consent sign. True or False. |

# 7.1.1.2 JSON Response structure

| No. | Attribute            | Туре         | Obligation   | Description                                                                                                    |
|-----|----------------------|--------------|--------------|----------------------------------------------------------------------------------------------------|
| 1.  | personName           | String(200)  | required     | Contract owner / tenant name / company name.                                                                                                    |
| 2.  | personSurname        | String(50)   | required     | Contract owner / tenant surname.                                                                                                    |
| 3.  | personCode           | String(20)   | not required | Contract owner / tenant person / company code.  If the subject is individual, that person code must be encrypted: [********][person code's 3 last symbols] |
| 4.  | consumerCode         | String(20)   | required     | Contract owner / tenant consumer code.                                                                                                    |
| 5.  | generatingObjectType | String(1)    | not required | Generating consumer type. Possible meanings:  • G – GV (Generating consumer);  • N – NGV (Distant generating consumer).                                    |
| 6.  | objectNumber         | String(20)   | required     | Object number.                                                                                                    |
| 7.  | objectAddress        | String(4000) | required     | Full title of the object address.                                                                                                    |
| 8.  | automationLevel      | String(7)    | not required | Object accounting automation level.                                                                                                    |
| 9.  | contractType         | String(10)   | not required | Contract type. Possible meanings:  SBTS - Household contract; SKMS - Commercial contract;                                                                  |
| 10. | supplierType         | String(2)    | not required | Supplier type. Possible meanings:                                                                                                    |

| No. | Attribute      | Туре        | Obligation   | Description                                                                                                    |
|-----|----------------|-------------|--------------|----------------------------------------------------------------------------------------------------|
|     |                |             |              | <ul> <li>VT - public supplier;</li> <li>GT - warranty supplier;</li> <li>NT - independent supplier;</li> </ul>                                                                                                    |
| 11. | tariffPlan     | String(200) | required     | Current tariff plan of the object.                                                                                                    |
| 12. | timeZone       | String(2)   | not required | <ul> <li>Current time zone of the object. Possible meanings:</li> <li>1 - One;</li> <li>2 - Two;</li> <li>VR - One with reactive;</li> <li>4 - Four (Smart);</li> <li>DR - Differentiated with reactive;</li> <li>N - Not established.</li> </ul> |
| 13. | powerPlantType | String(1)   | not required | Type of the power plant. Possible meanings:  • A – Waist • B – Biomass • H – Hydroelectric • K – Other • S – Solar • T – TEC • V - Wind                                                                                                    |

## 7.1.1.3 Error Response structure

The following table describes the JSON structure in the event of a response error:

| ı | No. | Attribute | Туре         | Obligation | Description    |
|---|-----|-----------|--------------|------------|----------------|
| • | 1.  | code      | number       | required   | Error code.    |
| 2 | 2.  | text      | String(4000) | required   | Error message. |

# 7.2 Access right controller

# 7.2.1 POST /gateway/third-party/access-right/list

| URI             | POST /gateway/third-party/access-right/list?first={integer}&count={integer}&sortKey={string}&sortOrder={ASC/DSC}                                                                                                    |  |  |  |  |  |
|-----------------|----------------------------------------------------------------------------------------------------|--|--|--|--|--|
| Description     | The method to obtain information and a list of granted rights.                                                                                                    |  |  |  |  |  |
| Parameters      | <ul> <li>• first - index (starting from 0) of accessRightId that must be presented first in the return list. Optional. The default value is 0.</li> <li>• count - number of accesRightUuid in the return list. Optional. The default value is 30.</li> <li>• sort - optional. The default value is accessRightId</li> <li>• sortOrder - possible values ASD,DSC. Optional. The default value is ASD.</li> </ul> The data of the JSON form request are presented in the HTTP request body (BODY) (Query JSON structure, below). |  |  |  |  |  |
| Header          | After decrypting the third-party authentication key, the third-party ID is used to select the data.                                                                                                    |  |  |  |  |  |
| JSON<br>request | { "accessRightId":"number" "personCode":"string", "consumerCode":"string", "objectNumber":"string", "objectAddressSearch":"string", "accessRightValidFrom":"date", "accessRightValidTo":"date", "generatingObjectType":"string",                                                                                                    |  |  |  |  |  |
|                 | 17                                                                                                    |  |  |  |  |  |

|                       | "contractType":"string", "contractModel":"string", "supplierType":"string", "powerPlantType":"string", "userNameSearch":"string" } |              |                                                                                                    |  |  |  |  |
|-----------------------|----------------------------------------------------------------------------------------------------|--------------|----------------------------------------------------------------------------------------------------|--|--|--|--|
| Response<br>HTTP code | HTTP<br>status<br>code                                                                                                    | Reason       | Description                                                                                                    |  |  |  |  |
|                       | 200                                                                                                    | ОК           | Request completed successfully                                                                                                    |  |  |  |  |
|                       | 204                                                                                                    | No Content   | No data found according to the given parameters.                                                                                                 |  |  |  |  |
|                       | 400                                                                                                    | Bad Request  | Request error. The HTTP response body provides a list of errors in JSON format.                                                                  |  |  |  |  |
|                       | 401                                                                                                    | Unauthorized | An attempt was made to connect to a non-public method that requires authentication, but no user credentials were provided.                       |  |  |  |  |
|                       | 403                                                                                                    | Forbidden    | According to the access control policy, the current user does not have access to perform the requested action.                                   |  |  |  |  |
|                       | 404                                                                                                    | Not Found    | Either there is no API method associated with the request URL path, or the request contains one or more parameters that did not return the data. |  |  |  |  |
| JSON<br>response      |                                                                                                    |              |                                                                                                    |  |  |  |  |

```
"objectNumber": "string",
                     "generatingObjectType":"string",
                     "objectAddress": "string",
                     "contractModel":"string",
                     "supplierType":"string",
                     "tariffPlan": "string",
                     "timeZone":"string",
                     "powerPlantType":"string",
                     "automationLevel": "string",
                     "contractType":"string",
                     "personName":"string",
                     "personSurname":"string",
                     "personCode": "string",
                     "consumerCode": "string",
                     "accessRightPhoneNo": "string",
                     "accessRightEmailAddress": "string",
                     "accessRightNote":"string"
JSON error
response
                   "errorMessages":
                     "code": 0,
                     "text": "string"
```

| Rules | No. | Rule description                                                            | Error<br>code | Error message                                | Attributes |
|-------|-----|-----------------------------------------------------------------------------|---------------|----------------------------------------------|------------|
|       | 1.  | One or more request parameters are required                                 | 1001          | One or more request parameters are required. | -          |
|       | 2.  | DateFrom cannot be later than DateTo. Equal can be.                         | 1002          | DateFrom cannot be later than DateTo.        | -          |
|       | 3.  | Only valid, irrevocable access rights granted must be included in the list. | -             | -                                            | -          |

#### **7.2.1.1 JSON** Request structure

| No. | Attribute     | type       | obligation   | description               |
|-----|---------------|------------|--------------|---------------------------|
| 1.  | accessRightId | number     | not required | Access right number (ID). |
| 2.  | personCode    | string(20) | not required | Person code.              |
| 3.  | consumerCode  | string(20) | not required | Consumer code.            |
| 4.  | objectNumber  | string(20) | not required | Object number.            |

| No. | Attribute            | type         | obligation   | description                                                                                                    |
|-----|----------------------|--------------|--------------|----------------------------------------------------------------------------------------------------|
| 5.  | objectAddressSearch  | string(4000) | not required | Object address search.                                                                                                    |
| 6.  | accessRightValidFrom | date         | not required | Access right valid date From.                                                                                                    |
| 7.  | accessRightValidTo   | date         | not required | Access right valid date To.                                                                                                    |
| 8.  | generatingObjectType | string(1)    | not required | <ul> <li>Generating object type. Possible meanings:</li> <li>G – GV (Gaminantis vartotojas);</li> <li>N – NGV (Nutolęs gaminantis vartotojas).</li> </ul>            |
| 9.  | contractType         | string(10)   | not required | Contract type. Possible meanings:  SBTS - Buitinė sutartis; SKMS - Komercinė sutartis.                                                                               |
| 10. | contractModel        | string(10)   | not required | Contract model. Possible meanings:  BSS - Bendra sutartis ir sąskaita; 2S2S - Dvi sutartys – dvi sąskaitos.                                                          |
| 11. | supplierType         | string(2)    | not required | <ul> <li>Supplier type. Possible meanings:</li> <li>VT - visuomeninis tiekėjas;</li> <li>GT - garantinis tiekėjas;</li> <li>NT - nepriklausomas tiekėjas.</li> </ul> |
| 12. | powerPlantType       | string(1)    | not required | Power plant type. Possible meanings:  • A – Atliekų; • B – Biomasės; • H – Hidroelektrinė; • K – Kita;                                                               |

| No. | Attribute      | type        | obligation   | description                                                          |
|-----|----------------|-------------|--------------|----------------------------------------------------------------------|
|     |                |             |              | <ul> <li>S – Saulės;</li> <li>T – TEC;</li> <li>V – Vėjo.</li> </ul> |
| 13. | userNameSearch | string(240) | not required | User name search.                                                    |

#### **7.2.1.2 JSON** Response structure

| No. | Attribute            | type        | obligation | description                                                                            |
|-----|----------------------|-------------|------------|----------------------------------------------------------------------------------------|
| 1.  | accessRightId        | number      | required   | Access right number (ID).                                                              |
| 2.  | accessRightValidFrom | datetime    | required   | Access right valid date From.                                                          |
| 3.  | accessRightValidTo   | datetime    | required   | Access right valid date To.                                                            |
| 4.  | daysLeft             | number      | required   | Number of days, how long the access right is still valid.                              |
| 5.  | accessRightSource    | string(1)   | required   | Access right source. Possible meanings:  • ESOS – Per ESO-S; • DATAHUB – Per DATA HUB; |
| 6.  | userName             | string(240) | required   | The user who added the granted right.                                                  |
| 7.  | objectNumber         | string(20)  | required   | Object number.                                                                         |

| No. | Attribute            | type         | obligation   | description                                                                                                    |
|-----|----------------------|--------------|--------------|----------------------------------------------------------------------------------------------------|
| 8.  | generatingObjectType | string(1)    | not required | <ul> <li>Generating object type. Possible meanings:</li> <li>G – GV (Gaminantis vartotojas);</li> <li>N – NGV (Nutolęs gaminantis vartotojas).</li> </ul>                                                                             |
| 9.  | objectAddress        | string(4000) | required     | Object address.                                                                                                    |
| 10. | contractModel        | String(10)   | required     | <ul> <li>Contract model. Possible meanings:</li> <li>BSS - Bendra sutartis ir sąskaita;</li> <li>2S2S - Dvi sutartys – dvi sąskaitos.</li> </ul>                                                                                      |
| 11. | supplierType         | string(2)    | required     | <ul> <li>Supplier type. Possible meanings:</li> <li>VT - visuomeninis tiekėjas;</li> <li>GT - garantinis tiekėjas;</li> <li>NT - nepriklausomas tiekėjas.</li> </ul>                                                                  |
| 12. | tariffPlan           | String(200)  | not required | Tariff plan of object.                                                                                                    |
| 13. | timeZone             | String(2)    | not required | <ul> <li>Time zone of object. Possible meanings:</li> <li>1 - One;</li> <li>2 - Two;</li> <li>VR - One with reactive;</li> <li>4 - Four (Smart);</li> <li>DR - Differentiated with reactive;</li> <li>N - Not established.</li> </ul> |
| 14. | powerPlantType       | string(1)    | not required | <ul> <li>Power plant type. Possible meanings:</li> <li>A – Atliekų;</li> <li>B – Biomasės;</li> <li>H – Hidroelektrinė;</li> <li>K – Kita;</li> </ul>                                                                                 |

| No. | Attribute               | type         | obligation   | description                                                                                |
|-----|-------------------------|--------------|--------------|--------------------------------------------------------------------------------------------|
|     |                         |              |              | <ul> <li>S – Saulės;</li> <li>T – TEC;</li> <li>V – Vėjo.</li> </ul>                       |
| 15. | automationLevel         | string(1)    | required     | Automation level. Possible meanings:  • FULL - Pilna;  • PARTIAL - Dalinė;  • NONE - Nėra. |
| 16. | contractType            | String(10)   | required     | Contract type. Possible meanings:  SBTS - Buitinė sutartis; SKMS - Komercinė sutartis.     |
| 17. | personName              | string(200)  | required     | Contract owner name / company name.                                                        |
| 18. | personSurname           | string(50)   | not required | Contract owner surname.                                                                    |
| 19. | personCode              | string(20)   | required     | Person code.                                                                               |
| 20. | consumerCode            | string(20)   | required     | Consumer code                                                                              |
| 21. | accessRightPhoneNo      | string(12)   | not required | Access right phone number.                                                                 |
| 22. | accessRightEmailAddress | string(100)  | not required | Access right phone email address.                                                          |
| 23. | accessRightNote         | string(4000) | not required | Notes.                                                                                     |

#### **7.2.1.3** Error Response structure

The following table describes the JSON structure in the event of a response error:

| No. | Attribute | type         | obligation | description    |
|-----|-----------|--------------|------------|----------------|
| 1.  | code      | number       | required   | Error code.    |
| 2.  | text      | string(4000) | required   | Error message. |

## 7.2.2 POST /gateway/third-party/access-right

| URI             | POST /gateway/third-party/access-right                                                                                                    |
|-----------------|----------------------------------------------------------------------------------------------------|
| Description     | The method is for assigning a right to an object to a third party.                                                                                                    |
| Parameters      | URL: The data of the JSON form request are presented in the HTTP request body (BODY) (Query JSON structure, below).                                                                                                    |
| Header          | After decrypting the third-party authentication key, the third-party ID is used to select the data.                                                                                                    |
| JSON<br>request | {     "consentSign":"boolean",     "personName":"string",     "personSurname":"string",     "personCode":"string",     "personBirthDate":"date",     "accessRightInformation":[     {         "objectNumber":"string",         "accessRightValidTo":"date",         "accessRightPhoneNo":"string",         "accessRightEmailAddress":"string",         "accessRightNote":"string",         "accessRightNote":"string",         "accessRigh |

|                       | ]                                       |              |                                                                                                    |  |
|-----------------------|-----------------------------------------|--------------|----------------------------------------------------------------------------------------------------|--|
| Response<br>HTTP code | HTTP<br>status<br>code                  | Reason       | Description                                                                                                    |  |
|                       | 201                                     | Created      | Request completed successfully                                                                                                    |  |
|                       | 400                                     | Bad Request  | Request error. The HTTP response body provides a list of errors in JSON format.                                                                  |  |
|                       | 401                                     | Unauthorized | An attempt was made to connect to a non-public method that requires authentication, but no user credentials were provided.                       |  |
|                       | 403                                     | Forbidden    | According to the access control policy, the current user does not have access to perform the requested action.                                   |  |
|                       | 404                                     | Not Found    | Either there is no API method associated with the request URL path, or the request contains one or more parameters that did not return the data. |  |
| JSON<br>response      | [ { "accessRightId":"number" }          |              |                                                                                                    |  |
| JSON error response   | <pre>{     "errorMessages":     [</pre> |              |                                                                                                    |  |

| 1 |  |  |
|---|--|--|
| } |  |  |

| Rules | No. | Rule description                                                                                                    | Error | Error message                                                                                                    | Attributes                                                                       |
|-------|-----|----------------------------------------------------------------------------------------------------|-------|----------------------------------------------------------------------------------------------------|----------------------------------------------------------------------------------|
|       | 1.  | The types of existing contracts for the objects must be the same.                                                                      | 3001  | Access right assign is not possible.  Different contract types of objects.                                                                                                    | objectNumber                                                                     |
|       | 2.  | The attribute [objectNumber] is mandatory.                                                                                             | -     | -                                                                                                    | objectNumber                                                                     |
|       | 3.  | The meaning of the [objectNumber] cannot be repeated.                                                                                  | 7     | The object: [objectNumber (if there is more than one object, objects must be separated by the semicolon)] is repeating.                                                                   | objectNumber                                                                     |
|       |     | Must be specified valid object.                                                                                                    | 8     | The object: [objectNumber (if there is more than one object, objects must be separated by the semicolon)] not found in the system.                                                        | objectNumber                                                                     |
|       |     | All objects specified in the request must belong to the owner specified in the request, the owner's contract must be valid and signed. | 3007  | The object: [objectNumber (if there is more than one object, objects must be separated by the semicolon)] does not belong to the specified owner / object does not have a valid contract. | personCode,<br>personSurname,<br>personName,<br>personBirthDate,<br>objectNumber |
|       |     | The attribute [personBirthDate] format must be: yyyy-mm-dd. yyyy - year; mm - month; dd - day.                                         | -     | -                                                                                                    | personBirthDate                                                                  |
|       |     | The attribute [personName] is mandatory.                                                                                               | -     | -                                                                                                    | personName                                                                       |

|  | The attributes [personSurname] and [personCode] or [personBirthDate] are mandatory if the object's existing contract type is SBTS.                     | 3008 | Person surname and personal code or date of birth are required if the contract type is SBTS. | personSurname,<br>personCode,<br>personBirthDate |
|--|----------------------------------------------------------------------------------------------------|------|----------------------------------------------------------------------------------------------|--------------------------------------------------|
|  | The attribute [personCode] is required if the object's existing contract type is SKMS.                                                                 | 3009 | The company code must be provided if the contract type is SKMS.                              | personCode                                       |
|  | The attribute [accessRightValidTo] format must be: yyyy-mm- dd. yyyy - year; mm - month; dd - day.                                                     | -    | -                                                                                            | accessRightValidTo                               |
|  | The attribute [accessRightValidTo] can not be equal to the past date.                                                                                  | 3003 | Access right expire date can not be equal to the past date.                                  | accessRightValidTo                               |
|  |                                                                                                    |      |                                                                                              |                                                  |
|  | If the object of the existing contract type is SKMS, then the access right can be granted without restriction to the future.                           | -    | -                                                                                            | accessRightValidTo                               |
|  | If the object of the existing contract type is SBTS, then the maximum access right can be granted for one year, calculated from the current inclusive. | 3004 | If the contract type is SBTS, the maximum access right can be granted for one year.          | accessRightValidTo                               |
|  | The format of the attribute [accessRightPhoneNo] must be: +370XXXXXXXX,                                                                                | 3005 | Phone no. incorrect format.                                                                  | accessRightPhoneNo                               |

| X - an integer (0 must be included).                                                                                                    |      |                                                                                                    |                                    |
|----------------------------------------------------------------------------------------------------|------|----------------------------------------------------------------------------------------------------|------------------------------------|
| The format of the attribute [accessRightEmailAddress] must be [text][@][text][.domain], letters in the text must be Latin.                                       | 3006 | Email addres incorrect format.                                                                                             | accessRightEmailAddress            |
| If a record has been created for the interested party (independent supplier) and the object and person, it is updated, otherwise a new access right is inserted. | -    | -                                                                                                    | objectNumber<br>accessRightValidTo |
| The meaning of the [consentSign] must be:  True or False.                                                                                                    | -    | -                                                                                                    | consentSign                        |
| If the attribute [consentSign] = False, then the creation must be disabled.                                                                                      | 3010 | It is necessary to confirm that the data provided is correct and the consent of the owner of the object has been obtained. | consentSign                        |

## 7.2.2.1 JSON Request structure

| No. | Attribute   | type    | obligation | description                                                                                                    |
|-----|-------------|---------|------------|----------------------------------------------------------------------------------------------------|
| 1.  | consentSign | boolean | required   | Consent sign.                                                                                                    |
|     |             |         |            | I confirm that the consent of the specified person / company and / or legal basis to receive and process personal / company data has been obtained (person's name, surname / |

| No.   | Attribute               | type         | obligation   | description                                                                                                |
|-------|-------------------------|--------------|--------------|----------------------------------------------------------------------------------------------------|
|       |                         |              |              | company name, person / company code, address, contact details, facility and electricity consumption data). |
| 2.    | personName              | string(200)  | required     | Person name.                                                                                               |
| 3.    | personSurname           | string(50)   | not required | Person surname.                                                                                            |
| 4.    | personCode              | string(20)   | not required | Person code.                                                                                               |
| 5     | personBirthDate         | date         | not required | Person birth date.                                                                                         |
| acces | ssRightInformation:[]   |              |              |                                                                                                    |
| 6.    | objectNumber            | string(20)   | required     | Object number.                                                                                             |
| 7.    | accessRightValidTo      | date         | required     | Access right valid date To.                                                                                |
| 8.    | accessRightPhoneNo      | string(12)   | not required | Access right phone number.                                                                                 |
| 9.    | accessRightEmailAddress | string(100)  | not required | Access right phone email address.                                                                          |
| 10.   | accessRightNote         | string(4000) | not required | Notes.                                                                                                    |

#### 7.2.2.2 JSON Request structure

| No. | Attribute     | type   | obligation | description               |
|-----|---------------|--------|------------|---------------------------|
| 1.  | accessRightId | number | required   | Access right number (ID). |

#### **7.2.2.3** Error Response structure

The following table describes the JSON structure in the event of a response error:

| No. | Attribute | type         | obligation | description    |
|-----|-----------|--------------|------------|----------------|
| 1.  | code      | number       | required   | Error code.    |
| 2.  | text      | string(4000) | required   | Error message. |

# $7.2.3 \quad POST\ /gateway/third-party/access-right/\{accessRightId\}/cancel$

| URI                   | POST /gat              | POST /gateway/third-party/access-right/{accessRightId}/cancel                                   |             |  |  |
|-----------------------|------------------------|-------------------------------------------------------------------------------------------------|-------------|--|--|
| Description           | The method             | od is for revoking a granted right.                                                             |             |  |  |
| Parameters            | URL:                   | D: 1411                                                                                         |             |  |  |
| Header                | After decry            | After decrypting the supplier authentication key, the thirdParty ID is used to select the data. |             |  |  |
| JSON<br>request       |                        |                                                                                                 |             |  |  |
| Response<br>HTTP code | HTTP<br>status<br>code | Reason                                                                                          | Description |  |  |

|                     | 200                          | OK           | Request completed successfully                                                                                                    |
|---------------------|------------------------------|--------------|----------------------------------------------------------------------------------------------------|
|                     | 204                          | No Content   | No data found according to the given parameters.                                                                                                    |
|                     | 400                          | Bad Request  | Request error. The HTTP response body provides a list of errors in JSON format.                                                                                                    |
|                     | 401                          | Unauthorized | An attempt was made to connect to a non-public method that requires authentication, but no user credentials were provided.                                                                          |
|                     | 403                          | Forbidden    | According to the access control policy, the current user does not have access to perform the requested action.                                                                                      |
|                     | 404                          | Not Found    | Either there is no API method associated with the request URL path, or the request contains one or more parameters that did not return the data.                                                    |
|                     | 423                          | Locked       | The source or destination resource of a method is locked.  This response SHOULD contain an appropriate precondition or postcondition code, such as 'lock-token-submitted' or 'no-conflicting-lock'. |
| JSON<br>response    |                              |              |                                                                                                    |
| JSON error response | {     "errorMessages":     [ |              |                                                                                                    |

|       | ]   |                                                                                                    |               |                                                                                                    |               |  |  |
|-------|-----|----------------------------------------------------------------------------------------------------|---------------|----------------------------------------------------------------------------------------------------|---------------|--|--|
| Rules | No. | Rule description                                                                                                    | Error<br>code | Error message                                                                                                    | Attributes    |  |  |
|       | 1.  | It must be checked that the access right according to the provided accessRightId exists, is valid at the moment and is not revoked. | 3011          | The access right was not found in the system / it is not valid / is revoked / the right does not belong to the user initiating the action. | accessRightId |  |  |
|       | 2.  | Upon successful revocation, a revocation sign must be affixed.                                                                      | -             | -                                                                                                    | -             |  |  |

#### **7.2.3.1** Error Response structure

The following table describes the JSON structure in the event of a response error:

| No. | Attribute | type         | obligation | description    |
|-----|-----------|--------------|------------|----------------|
| 1.  | code      | number       | required   | Error code.    |
| 2.  | text      | string(4000) | required   | Error message. |

#### 7.3 Order controller

# $\textbf{7.3.1} \quad \textbf{POST/gateway/third-party/order/list}$

| URI         | POST/gateway/third-party/order/list?first={integer}&count={integer}&sortKey={string}&sortOrder={ASC/DSC} |
|-------------|----------------------------------------------------------------------------------------------------|
| Description | Method will return list of the orders.                                                                   |

| Parameters      | URL parameters:  first - the index of the report line, which must be the first in the return list (starting from 0). Optional. The default value is 0. count - the number of order's rows in the return list. Optional. The default value is 30. If no count value is given, the default value count will be 30. sort – ASC, DSC sorting.  -By default, the reports' orders list must be sorted by the orderId; |              |                                                                                                    |  |  |  |
|-----------------|----------------------------------------------------------------------------------------------------|--------------|----------------------------------------------------------------------------------------------------|--|--|--|
| Header          | After decrypting the third-party authentication key, the third-party ID is used to select the data.                                                                                                    |              |                                                                                                    |  |  |  |
| JSON<br>request | {   "orderId": "number",   "orderTypes": ["string"],   "submittedDateFrom": "date",   "submittedDateTo": "date",   "dateFrom": "date",   "dateTo": "date",   "status": "string",   "auto": "boolean",   "userNameSearch":"string",   "orderParametersSearch":"string" }                                                                                                    |              |                                                                                                    |  |  |  |
| Response        | HTTP Reason Response description code                                                                                                    |              |                                                                                                    |  |  |  |
|                 | 200                                                                                                    | OK           | Request completed successfully                                                                                             |  |  |  |
|                 | 204                                                                                                    | No content   | No data found according to the given parameters.                                                                           |  |  |  |
|                 | 400                                                                                                    | Bad Request  | Request error. The HTTP response body provides a list of errors in JSON format.                                            |  |  |  |
|                 | 401                                                                                                    | Unauthorized | An attempt was made to connect to a non-public method that requires authentication, but no user credentials were provided. |  |  |  |
|                 | 403 Forbidden According to the access control policy, the current user does not have access to perform requested action.  404 Not Found Either there is no API method associated with the request URL path, or the request containing one or more parameters                                                                                                    |              |                                                                                                    |  |  |  |
|                 |                                                                                                    |              |                                                                                                    |  |  |  |

|                     |                                                                                                    | that did not return the data.                                                                                                    |   |               |                                       |  |  |  |
|---------------------|----------------------------------------------------------------------------------------------------|----------------------------------------------------------------------------------------------------|---|---------------|---------------------------------------|--|--|--|
| JSON<br>Response    | [     "orderId": "number",     "orderType": "string",     "submittedDate": "datetime",     "dateFrom": "date",     "dateTo": "date",     "orderParameters": "string",     "latestStatus": "string",     "statusDate": "datetime",     "expireDate": "datetime",     "auto": "boolean",     "userName": "string" } ] |                                                                                                    |   |               |                                       |  |  |  |
| JSON error response | {     "errorMessages": [                                                                                                    |                                                                                                    |   |               |                                       |  |  |  |
| Rules               | No.                                                                                                    | No. Rule description                                                                                                    |   | Error message | Attribute                             |  |  |  |
|                     | 0.                                                                                                    | If an attribute has defined possible values, the value index can be specified by specifying the value of the attribute in the request. Indices of all possible values start from 0. | - | -             | All attributes with specified values. |  |  |  |
|                     | 1.                                                                                                    | 1. DateFrom cannot be later than DateTo. Equal can be.  DateFrom cannot be later than DateFrom cannot be later than DateFrom DateTo.                                                |   |               |                                       |  |  |  |

| 2. | Submitted date cannot be later than the current date but can be equal.            | 2004 | Submitted date cannot be later than the current date.       | submittedDateTo                                           |
|----|-----------------------------------------------------------------------------------|------|-------------------------------------------------------------|-----------------------------------------------------------|
| 3. | Submmited date from cannot be later than the submitted date to, but can be equal. | 2005 | Submitted date from cannot be later than submitted date to. | submittedDateFrom<br>submittedDateTo                      |
| 4. | Date format is incorrect.                                                         | -    | -                                                           | dateFrom<br>dateTo<br>submittedDateFrom<br>submitedDateTo |

#### **7.3.1.1 JSON** Request structure

| Attribute         | type    | obligation      | description                                                                                                    |
|-------------------|---------|-----------------|----------------------------------------------------------------------------------------------------|
| orderId           | Integer | Not<br>required | Order ID.                                                                                                    |
| orderTypes        | String  | Not<br>required | <ul> <li>The short name of the order type. Possible meanings:</li> <li>data-hr-15min-mtr-lvl - Automated quantities at the meter level (Automatizuoti kiekiai skaitiklio lygyje);</li> <li>data-hr-15min-obj-lvl - Automated quantities at the object level (Automatizuoti kiekiai objekto lygyje);</li> <li>bill-2s2s-b2b - Billing report for 2S2S model B2B (Sąskaitybos ataskaita 2S2S modeliui B2B);</li> <li>bill-bss-b2b - Billing report for BSS model B2B (Sąskaitybos ataskaita BSS modeliui B2B);</li> <li>bill-bss-b2c - Billing report for BSS model B2C (Sąskaitybos ataskaita BSS modeliui B2C);</li> <li>report-obj - Objects report (Objektų ataskaita).</li> </ul> |
| submittedDateFrom | Date    | Not required    | Order's submission date from.  • The format of the date: YYYY-MM-DD.                                                                                                    |
| submittedDateTo   | Date    | Not<br>required | Order's submission date to.                                                                                                    |

| dateFrom              | Date        | Not<br>required | The beginning of the reporting period:  The format: YYYY-MM-DD;  The reporting period start date is the first day of the month. |
|-----------------------|-------------|-----------------|----------------------------------------------------------------------------------------------------|
| dateTo                | Date        | Not<br>required | The end of the reporting period:  The format: YYYY-MM-DD;  The reporting period end date is the last day of the month.          |
| status                | String(20)  | Not<br>required | The status of the order. Possible meanings:  IV – Completed; V – In progress; P – Submitted; K – Error.                         |
| auto                  | Boolean     | Not<br>required | Indication that the order was ordered automatically.                                                                            |
| userNameSearch        | String(240) | Not<br>required | The user who ordered the order.                                                                                                 |
| orderParametersSearch | String      | Not<br>required | The order parameters.                                                                                                    |

#### 7.3.1.2 JSON Response structure

The table below describes the structure of the JSON response:

| Attribute | type        | obligation | description                                                                                                    |
|-----------|-------------|------------|----------------------------------------------------------------------------------------------------|
| orderld   | Integer     | required   | Order ID.                                                                                                    |
| orderType | String(100) | required   | <ul> <li>The short name of the order type. Possible meanings:</li> <li>data-hr-15min-mtr-lvl - Automated quantities at the meter level (Automatizuoti kiekiai skaitiklio lygyje);</li> <li>data-hr-15min-obj-lvl - Automated quantities at the object level (Automatizuoti kiekiai objekto lygyje);</li> <li>bill-2s2s-b2b - Billing report for 2S2S model B2B (Sąskaitybos ataskaita 2S2S modeliui B2B);</li> <li>bill-bss-b2b - Billing report for BSS model B2B (Sąskaitybos ataskaita BSS modeliui B2B);</li> <li>bill-bss-b2c - Billing report for BSS model B2C (Sąskaitybos ataskaita BSS modeliui B2C);</li> <li>report-obj - Objects report (Objektų ataskaita).</li> </ul> |

| submittedDate   | Datetime     | required | The date of the order submission.                                                                                                    |  |  |  |
|-----------------|--------------|----------|----------------------------------------------------------------------------------------------------|--|--|--|
| dateFrom        | Date         | required | <ul> <li>The beginning of the reporting period:</li> <li>The format: YYYY-MM-DD;</li> <li>The reporting period start date is the first day of the month;</li> <li>If the ordered report is Object Automated Consumptions, dateFrom can be not only the first day of the month.</li> </ul> |  |  |  |
| dateTo          | Date         | required | <ul> <li>The end of the reporting period:</li> <li>The format: YYYY-MM-DD;</li> <li>The reporting period end date is the last day of the month;</li> <li>If the ordered report is Object Automated Consumptions, dateTo can be not only the last day of the month.</li> </ul>             |  |  |  |
| orderParameters | String(4000) | required | The search parameters by which the data in the ordered order was filtered.                                                                                                    |  |  |  |
| latestStatus    | String(20)   | required | The current status of the order.                                                                                                    |  |  |  |
| statusDate      | Datetime     | required | The latest status date.                                                                                                    |  |  |  |
| expireDate      | Datetime     | required | <ul> <li>Date of validity of the order.</li> <li>The ordered report with status = Completed by default, is available only for 24 hours;</li> <li>The report, which was generated automatically by default, is available for 12 months.</li> </ul>                                         |  |  |  |
| auto            | Boolean      | required | ndication that the report order was ordered automatically.                                                                                                    |  |  |  |
| userName        | String(240)  | required | The user who ordered the order.                                                                                                    |  |  |  |

# 7.3.1.3 Error Response Structure

The following table describes the JSON structure in the event of a response error:

| No. | Attribute | type         | obligation | description    |
|-----|-----------|--------------|------------|----------------|
| 1.  | code      | number       | required   | Error code.    |
| 2.  | text      | string(4000) | required   | Error message. |

# $\textbf{7.3.2} \quad \textbf{GET/gateway/third-party/order/\{orderId\}/count}$

| URI             | GET/gateway/third-pa                                                                                                    | GET/gateway/third-party/order/{orderId}/count                                                                                                    |                                                                                                    |  |  |  |  |  |  |  |  |
|-----------------|----------------------------------------------------------------------------------------------------|----------------------------------------------------------------------------------------------------|----------------------------------------------------------------------------------------------------|--|--|--|--|--|--|--|--|
| Description     | should be used when                                                                                                    | Method which will return count (number), how many items third party will get in ordered report (reports could have more than 1 item, so it is List). It hould be used when third party need to split data in few portions. This response should be used in reports' GET methods request, where third party can provide method parameters information. |                                                                                                    |  |  |  |  |  |  |  |  |
| Parameters      | URL parameters:                                                                                                    | JRL parameters:                                                                                                    |                                                                                                    |  |  |  |  |  |  |  |  |
|                 | orderId – order ident                                                                                                    | ification number                                                                                                    |                                                                                                    |  |  |  |  |  |  |  |  |
| Header          | After decrypting the t                                                                                                    | fter decrypting the third-party authentication key, the third-party ID is used to select the data.                                                                                                    |                                                                                                    |  |  |  |  |  |  |  |  |
| JSON<br>request | GET request does not have the BODY part.                                                                                                    |                                                                                                    |                                                                                                    |  |  |  |  |  |  |  |  |
| Response        | HTTP status code                                                                                                    | Reason                                                                                                    | Response description                                                                                                    |  |  |  |  |  |  |  |  |
|                 | 200                                                                                                    | ОК                                                                                                    | Request completed successfully                                                                                                    |  |  |  |  |  |  |  |  |
|                 | 204                                                                                                    | No content                                                                                                    | No data found according to the given parameters.                                                                                                 |  |  |  |  |  |  |  |  |
|                 | 400                                                                                                    | Bad Request Request error. The HTTP response body provides a list of err                                                                                                    |                                                                                                    |  |  |  |  |  |  |  |  |
|                 | 401                                                                                                    | Unauthorized                                                                                                    | An attempt was made to connect to a non-public method that requires authentication, but no user credentials were provided.                       |  |  |  |  |  |  |  |  |
|                 | 403                                                                                                    | Forbidden                                                                                                    | According to the access control policy, the current user does not have access to perform the requested action.                                   |  |  |  |  |  |  |  |  |
|                 | 404                                                                                                    | Not Found                                                                                                    | Either there is no API method associated with the request URL path, or the request contains one or more parameters that did not return the data. |  |  |  |  |  |  |  |  |
|                 | Locked  The source or destination resource of a method is locked.  This response SHOULD contain an appropriate precondition or postcondi such as 'lock-token-submitted' or 'no-conflicting-lock'. |                                                                                                    |                                                                                                    |  |  |  |  |  |  |  |  |

```
JSON
Response
               "count": "number"
                "errorMessages": [
JSON error
                   "code": 0,
                   "text": "string"
response
                                     Rule description
Rules
               No.
                                                                            Error code
                                                                                              Error message
                                                                                                                                Attribute
                   1.
                                                                           2010
                                                                                               Invalid report order status.
                                     The order status must be
                                                                                                                                orderld
                                     Completed.
                   2.
                                     According to the submitted order
                                                                           2016
                                                                                               Report order doesn't exist in the
                                                                                                                                orderld
                                     number: [orderId], the order does
                                                                                               system.
                                     not exist.
                   3.
                                     Invalid method selected or
                                                                           2017
                                                                                                                                orderld
                                                                                               Invalid method selected for
                                     parameter specified incorrectly.
                                                                                               report data or incorrect
                                     According to the submitted order
                                                                                                                                orderType
                                                                                               parameter.
                                     number: [orderId] report type is:
                                     [orderType]
                   4.
                                     No data found based on the search
                                                                           2018
                                                                                                                                orderld
                                                                                               There is no data for the
                                     parameters submitted in the POST
                                                                                               selected search parameters, the
                                     method.
                                                                                               response is empty.
```

#### **7.3.2.1** JSON Request structure

The table below describes the structure of the JSON request:

| Attribute | type | obligation | description |
|-----------|------|------------|-------------|
|           |      |            |             |

#### 7.3.2.2 JSON Response structure

The table below describes the structure of the JSON response:

| No | Attribute | type       | obligation | description                                                          |
|----|-----------|------------|------------|----------------------------------------------------------------------|
| 1. | count     | Number(10) | required   | Number of rows, objects, accounts, depending on the selected report. |

## 7.3.2.3 Error Response Structure

The following table describes the JSON structure in the event of a response error:

| No. | Attribute | type         | obligation | description    |
|-----|-----------|--------------|------------|----------------|
| 1.  | code      | number       | required   | Error code.    |
| 2.  | text      | string(4000) | required   | Error message. |

#### 7.3.3 POST/gateway/third-party/order/data-hr-15min-mtr-lvl-acr

| URI             | POST/gateway/third-party/order/data-hr-15min-mtr-lvl-acr                                                                    |
|-----------------|----------------------------------------------------------------------------------------------------|
| Description     | The method is designed for ordering data for automated quantities at the counter level according to the rights granted.     |
| Parameters      | URL: The JSON data is contained in the HTTP request (BODY) (see JSON structure, below).                                     |
| Header          | After decrypting the third-party authentication key, the third-party ID is used to select the data.                         |
| JSON<br>request | {   "dateFrom": "date",   "dateTo": "date",   "consumptionCategories":[string, string],   "objectNumbers":[string, string], |

|                       | "interval":"string"                                                                                                    |                                                                                                 |                                                                                                    |                                                                                                    |                                       |  |  |  |
|-----------------------|----------------------------------------------------------------------------------------------------|-------------------------------------------------------------------------------------------------|----------------------------------------------------------------------------------------------------|----------------------------------------------------------------------------------------------------|---------------------------------------|--|--|--|
|                       | }                                                                                                    |                                                                                                 |                                                                                                    |                                                                                                    |                                       |  |  |  |
| Response<br>HTTP code | HTTP<br>status<br>code                                                                                                    | Reason                                                                                          | Description                                                                                                    |                                                                                                    |                                       |  |  |  |
|                       | 201                                                                                                    | Created                                                                                         | The requ                                                                                                    | uest has been successfully completed.                                                                    |                                       |  |  |  |
|                       | 400                                                                                                    | Bad Request                                                                                     |                                                                                                    | error. The HTTP response body provides a list of enterprise Error response of the JSON structure below). | rors in JSON                          |  |  |  |
|                       | 401 Unauthorized An attempt was made to connect to a non-public method that recall authentication, but no user credentials were provided. |                                                                                                 |                                                                                                    |                                                                                                    |                                       |  |  |  |
|                       | Forbidden According to the access control policy, the current user do perform the requested action.                                       |                                                                                                 |                                                                                                    |                                                                                                    |                                       |  |  |  |
|                       | 404                                                                                                    | Not Found                                                                                       | Either there is no API method associated with the request URL path, or the request contains one or more parameters that did not return the data. |                                                                                                    |                                       |  |  |  |
| JSON<br>response      | {   "orderId":   }                                                                                                    | "number"                                                                                        |                                                                                                    |                                                                                                    |                                       |  |  |  |
| JSON error response   | {     "errorMessages": [         {             "code": 0,             "text": "string"         }       } }                                |                                                                                                 |                                                                                                    |                                                                                                    |                                       |  |  |  |
| Rules                 | No.                                                                                                    | Rule description                                                                                | Error<br>code                                                                                                    | Error message                                                                                            | Attributes                            |  |  |  |
|                       | 1.                                                                                                    | If an attribute has defined possible values, the value index can be specified by specifying the | -                                                                                                    | -                                                                                                    | All attributes with specified values. |  |  |  |

| value of the attribute in the request. Indices of all possible values start from 0.  |                                                                                                    |                                                                                                    |                                                              |
|--------------------------------------------------------------------------------------|----------------------------------------------------------------------------------------------------|----------------------------------------------------------------------------------------------------|--------------------------------------------------------------|
| Date format is incorrect.                                                            | -                                                                                                    | -                                                                                                    | dateFrom                                                     |
|                                                                                      |                                                                                                    |                                                                                                    | dateTo                                                       |
| The date from cannot be later than the date to, but can be equal.                    | 1002                                                                                                    | Date from cannot be later than date to.                                                                                                    | dateFrom<br>dateTo                                           |
| The date from and date to cannot be later than the current date, but can be equal.   | 1008                                                                                                    | Date from and date to cannot be later than the current date.                                                                                                    | dateFrom                                                     |
| Object meter must be automated.                                                      | 2007                                                                                                    | The submitted object number: [objectNumber (if there is more than one object, objects must be separated by the semicolon)], was not found or the meter of object is not automated.                                                                                                    | objectNumbers                                                |
| Data cannot be older than 36 months old.                                             | 2012                                                                                                    | Date from date cannot be older than 36 months old.                                                                                                    | dateFrom                                                     |
| Report can be ordered maximum for 12 months.                                         | 2013                                                                                                    | The report can only be ordered for 12 months or less.                                                                                                    | dateFrom<br>dateTo                                           |
| The period date from and date to must be less than date from configurable parameter. | 2015                                                                                                    | Data is not currently available for the selected reporting period.                                                                                                    | dateFrom<br>dateTo                                           |
| The object must have a valid access right.                                           | 2020                                                                                                    | Object [objectNumber (if there is more than one object, objects must be separated by the semicolon)] does not have a access right or access right is expired.                                                                                                    | objectNumbers                                                |
|                                                                                      | all possible values start from 0.  Date format is incorrect.  The date from cannot be later than the date to, but can be equal.  The date from and date to cannot be later than the current date, but can be equal.  Object meter must be automated.  Data cannot be older than 36 months old.  Report can be ordered maximum for 12 months.  The period date from and date to must be less than date from configurable parameter. | all possible values start from 0.  Date format is incorrect.  The date from cannot be later than the date to, but can be equal.  The date from and date to cannot be later than the current date, but can be equal.  Object meter must be automated.  Data cannot be older than 36 months old.  Z007  Report can be ordered maximum for 12 months.  The period date from and date to must be less than date from configurable parameter. | all possible values start from 0.  Date format is incorrect. |

| 10. | A maximum of 500 objects can be submitted in a report order | 2021 | A maximum of 500 objects can be submitted in a report order | objectNumbers |
|-----|-------------------------------------------------------------|------|-------------------------------------------------------------|---------------|
|     |                                                             |      |                                                             |               |

## 7.3.3.1 JSON Request structure

The table below describes the structure of the JSON request:

| No. | Attribute           | type       | obligation | description                                                                                                    |
|-----|---------------------|------------|------------|----------------------------------------------------------------------------------------------------|
| 1.  | dateFrom            | Date       | required   | The beginning of the reporting period:  • The format: YYYY-MM-DD; The reporting period start date is the first day of the month. |
| 2.  | dateTo              | Date       | required   | The end of the reporting period:  • The format: YYYY-MM-DD; The reporting period end date is the last day of the month.          |
| 3.  | consumptionCategory | String(20) | required   | The consumption category. Possible meanings:  P+; P-; Q+; Q-;                                                                    |
| 4.  | objectNumbers       | String     | required   | Object number.                                                                                                    |
| 5.  | interval            | String     | required   | Consumption interval. Possible meanings: - HOUR - QUARTER                                                                        |

## 7.3.3.2 JSON Response structure

The table below describes the structure of the JSON response:

| No. | Attribute | type    | obligation | description                                |
|-----|-----------|---------|------------|--------------------------------------------|
| 1.  | orderld   | Integer | required   | The report ordering primary surrogate key. |

#### 7.3.3.3 Error Response Structure

The following table describes the JSON structure in the event of a response error:

| No. | Attribute | type         | obligation | description    |
|-----|-----------|--------------|------------|----------------|
| 1.  | code      | number       | required   | Error code.    |
| 2.  | text      | string(4000) | required   | Error message. |

## 7.3.4 POST/gateway/third-party/order/data-hr-15min-obj-lvl-acr

| URI                   | POST/gate              | POST/gateway/third-party/order/data-hr-15min-obj-lvl-acr                                                               |                                                                                                    |  |  |  |  |
|-----------------------|------------------------|----------------------------------------------------------------------------------------------------|----------------------------------------------------------------------------------------------------|--|--|--|--|
| Description           | The metho              | The method is designed for ordering data for automated quantities at the object level according to the rights granted. |                                                                                                    |  |  |  |  |
| Parameters            | URL: The               | URL: The JSON data is contained in the HTTP request (BODY) (see JSON structure, below).                                |                                                                                                    |  |  |  |  |
| Header                | After decry            | After decrypting the third-party authentication key, the third-party ID is used to select the data.                    |                                                                                                    |  |  |  |  |
| JSON<br>request       |                        | "date",<br>tionCategories":[string, string],<br>mbers":[string, string],                                               |                                                                                                    |  |  |  |  |
| Response<br>HTTP code | HTTP<br>status<br>code | Reason                                                                                                    | Description                                                                                                    |  |  |  |  |
|                       | 201                    | Created                                                                                                    | The request has been successfully completed.                                                                                           |  |  |  |  |
|                       | 400                    | Bad Request                                                                                                    | Request error. The HTTP response body provides a list of errors in JSON format. ( <i>Error response of the JSON structure below</i> ). |  |  |  |  |

|                     | 401                           | Unauthorized                                                                                                    |               | n attempt was made to connect to a non-public method that requires<br>othentication, but no user credentials were provided. |                                       |  |  |
|---------------------|-------------------------------|----------------------------------------------------------------------------------------------------|---------------|----------------------------------------------------------------------------------------------------|---------------------------------------|--|--|
|                     | 403                           | Forbidden                                                                                                    |               | ng to the access control policy, the current user does the requested action.                                                | not have access to                    |  |  |
|                     | 404                           | Not Found                                                                                                    |               | RL path, or the the data.                                                                                                   |                                       |  |  |
| JSON<br>response    | {   "orderId": "number"   } } |                                                                                                    |               |                                                                                                    |                                       |  |  |
| JSON error response | {<br>"code                    | essages": [<br>": 0,<br>"string"                                                                                                    |               |                                                                                                    |                                       |  |  |
| Rules               | No.                           | Rule description                                                                                                    | Error<br>code | Error message                                                                                                    | Attributes                            |  |  |
|                     | 1.                            | If an attribute has defined possible values, the value index can be specified by specifying the value of the attribute in the request. Indices of all possible values start from 0. | -             | -                                                                                                    | All attributes with specified values. |  |  |
|                     | 2.                            | Date format is incorrect.                                                                                                    | -             | -                                                                                                    | dateFrom<br>dateTo                    |  |  |
|                     | 3.                            | The date from cannot be later than the date to, but can be equal.                                                                                                    | 1002          | Date from cannot be later than date to.                                                                                     | dateFrom<br>dateTo                    |  |  |

| 4.  | The date from and date to cannot be later than the current date, but can be equal.   | 1008 | Date from and date to cannot be later than the current date.                                                                                                    | dateFrom           |
|-----|--------------------------------------------------------------------------------------|------|----------------------------------------------------------------------------------------------------|--------------------|
| 5.  | Object meter must be automated.                                                      | 2007 | The submitted object number: [objectNumber (if there is more than one object, objects must be separated by the semicolon)], was not found or the meter of object is not automated. | objectNumbers      |
| 6.  | Data cannot be older than 36 months old.                                             | 2012 | Date from date cannot be older than 36 months old.                                                                                                    | dateFrom           |
| 7.  | Report can be ordered maximum for 12 months.                                         | 2013 | The report can only be ordered for 12 months or less.                                                                                                    | dateFrom<br>dateTo |
| 8.  | The period date from and date to must be less than date from configurable parameter. | 2015 | Data is not currently available for the selected reporting period.                                                                                                    | dateFrom<br>dateTo |
| 9.  | The object must have a valid access right.                                           | 2020 | Object [objectNumber (if there is more than one object, objects must be separated by the semicolon)] does not have a access right or access right is expired.                      | objectNumbers      |
| 10. | A maximum of 500 objects can be submitted in a report order                          | 2021 | A maximum of 500 objects can be submitted in a report order                                                                                                    | objectNumbers      |

## 7.3.4.1 JSON Request structure

The table below describes the structure of the JSON request:

| No. | Attribute | type | obligation | description                                                                                                    |
|-----|-----------|------|------------|----------------------------------------------------------------------------------------------------|
| 1.  | dateFrom  | Date | required   | The beginning of the reporting period:  • The format: YYYY-MM-DD; The reporting period start date is the first day of the month. |

| 2. | dateTo              | Date       | required | The end of the reporting period:  • The format: YYYY-MM-DD; The reporting period end date is the last day of the month. |
|----|---------------------|------------|----------|----------------------------------------------------------------------------------------------------|
| 3. | consumptionCategory | String(20) | required | The consumption category. Possible meanings:  P+; P-; Q+; Q-;                                                           |
| 4. | objectNumbers       | String     | required | Object number.                                                                                                    |
| 5. | interval            | String     | required | Consumption interval. Possible meanings: - HOUR - QUARTER                                                               |

#### 7.3.4.2 JSON Response structure

The table below describes the structure of the JSON response:

| No. | Attribute | type    | obligation | description                                |
|-----|-----------|---------|------------|--------------------------------------------|
| 1.  | orderld   | Integer | required   | The report ordering primary surrogate key. |

#### 7.3.4.3 Error Response Structure

The following table describes the JSON structure in the event of a response error:

| No. | Attribute | type         | obligation | description    |
|-----|-----------|--------------|------------|----------------|
| 1.  | code      | number       | required   | Error code.    |
| 2.  | text      | string(4000) | required   | Error message. |

# $\textbf{7.3.5} \quad \textbf{POST/gateway/third-party/order/data-sum-obj-lvl-acr}$

| URI                   | POST/gate                             | way/third-party/order/data-sum-obj-lvl-acr                                                       |                                                                                                    |  |  |  |  |
|-----------------------|---------------------------------------|--------------------------------------------------------------------------------------------------|----------------------------------------------------------------------------------------------------|--|--|--|--|
| Description           | The method                            | d is for order a report of total quantities accordi                                              | ing to the granted rights.                                                                                                    |  |  |  |  |
| Parameters            | URL: The J                            | L: The JSON data is contained in the HTTP request (BODY) (see JSON structure, below).            |                                                                                                    |  |  |  |  |
| Header                | After decry                           | er decrypting the third-party authentication key, the third-party ID is used to select the data. |                                                                                                    |  |  |  |  |
| JSON request          | "dateTo": "                           | ateFrom": "date",<br>ateTo": "date",<br>pjectNumbers": ["string"]                                |                                                                                                    |  |  |  |  |
| Response<br>HTTP code | HTTP<br>status<br>code                | Reason                                                                                           | Description                                                                                                    |  |  |  |  |
|                       | 201                                   | Created                                                                                          | The request has been successfully completed.                                                                                                    |  |  |  |  |
|                       | 400                                   | Bad Request                                                                                      | Request error. The HTTP response body provides a list of errors in JSON format. ( <i>Error response of the JSON structure below</i> ).           |  |  |  |  |
|                       | 401                                   | Unauthorized                                                                                     | An attempt was made to connect to a non-public method that requires authentication, but no user credentials were provided.                       |  |  |  |  |
|                       | 403                                   | Forbidden                                                                                        | According to the access control policy, the current user does not have access to perform the requested action.                                   |  |  |  |  |
|                       | 404                                   | Not Found                                                                                        | Either there is no API method associated with the request URL path, or the request contains one or more parameters that did not return the data. |  |  |  |  |
| JSON<br>response      | {   "orderId": " }                    | { "orderId": "number" }                                                                          |                                                                                                    |  |  |  |  |
| JSON error response   | {     "errorMes     {         "code": |                                                                                                  |                                                                                                    |  |  |  |  |

```
"text": "string"
}
]
```

|       | J   | }                                                                                    |               |                                                                                                    |                    |  |  |  |  |  |  |  |
|-------|-----|--------------------------------------------------------------------------------------|---------------|----------------------------------------------------------------------------------------------------|--------------------|--|--|--|--|--|--|--|
| Rules | No. | Rule description                                                                     | Error<br>code | Error message                                                                                                    | Attributes         |  |  |  |  |  |  |  |
|       | 1.  | Date format is incorrect.                                                            | -             | -                                                                                                    | dateFrom<br>dateTo |  |  |  |  |  |  |  |
|       | 2.  | The date from cannot be later than the date to, but can be equal.                    | 1002          | Date from cannot be later than date to.                                                                                                    | dateFrom<br>dateTo |  |  |  |  |  |  |  |
|       | 3.  | Data cannot be older than 36 months old.                                             | 2012          | Date from date cannot be older than 36 months old.                                                                                                    | dateFrom           |  |  |  |  |  |  |  |
|       | 5.  | The period date from and date to must be less than date from configurable parameter. | 2015          | Data is not currently available for the selected reporting period.                                                                                             | dateFrom<br>dateTo |  |  |  |  |  |  |  |
|       | 6.  | The object must have a valid access right.                                           | 2020          | Object [objectNumbers (if there is more than one object, objects must be separated by the semicolon)] does not have a access right or access right is expired. | objectNumbers      |  |  |  |  |  |  |  |
|       | 7.  | A maximum of 500 objects can be submitted in a report order.                         | 2021          | A maximum of 500 objects can be submitted in a report order.                                                                                                   | objectNumbers      |  |  |  |  |  |  |  |
|       | 8.  | The date from and date to cannot be later than the current date, but can be equal.   | 1008          | Date from and date to cannot be later than the current date.                                                                                                   | dateFrom<br>dateTo |  |  |  |  |  |  |  |
|       | 9.  | dateFrom - must be the first day of the month;                                       | 2009          | Date from must be the first day of the month. Date to must be the last day of the month, unless date to coincides with the current day.                        | dateFrom<br>dateTo |  |  |  |  |  |  |  |

|  | dateTo - must be the last day of the month, unless dateTo coincides with the current month, then must be currentDate |  |  |
|--|----------------------------------------------------------------------------------------------------|--|--|
|--|----------------------------------------------------------------------------------------------------|--|--|

#### **7.3.5.1 JSON** Request structure

The table below describes the structure of the JSON request:

| No. | Attribute     | type   | obligation | description                                                                                                    |  |
|-----|---------------|--------|------------|----------------------------------------------------------------------------------------------------|--|
| 1.  | dateFrom      | Date   | required   | The beginning of the reporting period:  • The format: YYYY-MM-DD; The reporting period start date is the first day of the month. |  |
| 2.  | dateTo        | Date   | required   | The end of the reporting period:  • The format: YYYY-MM-DD; The reporting period end date is the last day of the month.          |  |
| 4.  | objectNumbers | String | required   | Object numbers.                                                                                                    |  |

#### 7.3.5.2 JSON Response structure

The table below describes the structure of the JSON response:

| No. | Attribute | type    | obligation | description                                |  |
|-----|-----------|---------|------------|--------------------------------------------|--|
| 1.  | orderld   | Integer | required   | The report ordering primary surrogate key. |  |

### 7.3.5.3 Error Response Structure

The following table describes the JSON structure in the event of a response error:

| No. | Attribute | type         | obligation | description    |  |
|-----|-----------|--------------|------------|----------------|--|
| 1.  | code      | number       | required   | Error code.    |  |
| 2.  | text      | string(4000) | required   | Error message. |  |

# $\textbf{7.3.6} \quad \textbf{POST /gateway/third-party/order/report-obj-acr}$

| URI                   | POST /gate                                                                                                    | POST /gateway/third-party/order/report-obj-acr                               |                                                                                                    |  |  |  |  |
|-----------------------|----------------------------------------------------------------------------------------------------|------------------------------------------------------------------------------|----------------------------------------------------------------------------------------------------|--|--|--|--|
| Description           | The method                                                                                                    | The method is for order a report of objects according to the granted rights. |                                                                                                    |  |  |  |  |
| Parameters            | URL: The J                                                                                                    | ISON data is contained in the HT                                             | TP request (BODY) (see JSON structure, below).                                                                                         |  |  |  |  |
| Header                | After decry                                                                                                    | pting the third-party authentication                                         | on key, the third-party ID is used to select the data.                                                                                 |  |  |  |  |
| JSON request          | { "objectNum }                                                                                                    | { "objectNumbers":["string"] }                                               |                                                                                                    |  |  |  |  |
| Response<br>HTTP code | HTTP Reason Description code                                                                                                    |                                                                              |                                                                                                    |  |  |  |  |
|                       | 201                                                                                                    | Created                                                                      | The request has been successfully completed.                                                                                           |  |  |  |  |
|                       | 400                                                                                                    | Bad Request                                                                  | Request error. The HTTP response body provides a list of errors in JSON format. ( <i>Error response of the JSON structure below</i> ). |  |  |  |  |
|                       | 401                                                                                                    | Unauthorized                                                                 | An attempt was made to connect to a non-public method that requires authentication, but no user credentials were provided.             |  |  |  |  |
|                       | 403                                                                                                    | Forbidden                                                                    | According to the access control policy, the current user does not have access to perform the requested action.                         |  |  |  |  |
|                       | Not Found  Either there is no API method associated with the request URL path, or the one or more parameters that did not return the data. |                                                                              |                                                                                                    |  |  |  |  |
| JSON<br>response      | { "orderId": "number" }                                                                                                    |                                                                              |                                                                                                    |  |  |  |  |
| JSON error response   | {                                                                                                    | { "errorMessages": [ {     "code": 0,                                        |                                                                                                    |  |  |  |  |

```
"text": "string"
                                Rule description
Rules
                  No.
                                                                Error
                                                                           Error message
                                                                                                                                             Attributes
                                                                 code
                                The object must have a valid
                                                                           Object [objectNumbers (if there is more than one object, objects
                                                                                                                                             objectNumbers
                  1.
                                                                 2020
                                                                           must be separated by the semicolon)] does not have a access
                                access right.
                                                                           right or access right is expired.
                                                                2021
                                                                                                                                             objectNumbers
                  2.
                                A maximum of 500 objects
                                                                           A maximum of 500 objects can be submitted in a report order.
                                can be submitted in a report
                                order.
```

#### 7.3.6.1 JSON Request structure

The table below describes the structure of the JSON request:

| No. | Attribute     | type   | obligation | description     |
|-----|---------------|--------|------------|-----------------|
| 1.  | objectNumbers | String | required   | Object numbers. |

#### 7.3.6.2 JSON Response structure

The table below describes the structure of the JSON response:

| No. | Attribute | type    | obligation | description                                |  |  |
|-----|-----------|---------|------------|--------------------------------------------|--|--|
| 1.  | orderld   | Integer | required   | The report ordering primary surrogate key. |  |  |

#### 7.3.6.3 Error Response Structure

The following table describes the JSON structure in the event of a response error:

| No. | Attribute | type         | obligation | description    |  |
|-----|-----------|--------------|------------|----------------|--|
| 1.  | code      | number       | required   | Error code.    |  |
| 2.  | text      | string(4000) | required   | Error message. |  |

## 7.3.7 GET /gateway/third-party/order/{orderId}/data-hr-15min-obj-lvl-acr

GET /gateway/third-party/order/{orderId}/data-hr-15min-obj-lvl-acr?first={integer}&count={integer}

URI

|                       |                        | a method for receive the order report "Automated quantities at the object level according to the granted rights"    |                                                                                                    |  |  |  |  |  |  |
|-----------------------|------------------------|----------------------------------------------------------------------------------------------------|----------------------------------------------------------------------------------------------------|--|--|--|--|--|--|
| Description           | The metho              | The method for receive the order report "Automated quantities at the object level according to the granted rights". |                                                                                                    |  |  |  |  |  |  |
| Parameters            | URL parar              | neters:                                                                                                    |                                                                                                    |  |  |  |  |  |  |
|                       |                        | order identification number<br>ndex of the object, which must be the first in th                                    | ne return list (starting from 0). Optional. The default value is 0.                                                                    |  |  |  |  |  |  |
|                       |                        | e number of objects in the return list. Opti<br>be 10000.                                                           | ional. The default value is 10000. If no count value is given, the default value                                                       |  |  |  |  |  |  |
| Header                | After decry            | After decrypting the third-party authentication key, the third-party ID is used to select the data.                 |                                                                                                    |  |  |  |  |  |  |
| JSON<br>request       |                        |                                                                                                    |                                                                                                    |  |  |  |  |  |  |
| Response<br>HTTP code | HTTP<br>status<br>code | Reason                                                                                                    | Description                                                                                                    |  |  |  |  |  |  |
|                       | 200                    | OK                                                                                                    | Request completed successfully.                                                                                                    |  |  |  |  |  |  |
|                       | 204                    | No content                                                                                                    | No data found according to the given parameters.                                                                                       |  |  |  |  |  |  |
|                       | 400                    | Bad Request                                                                                                    | Request error. The HTTP response body provides a list of errors in JSON format. ( <i>Error response of the JSON structure below</i> ). |  |  |  |  |  |  |
|                       | 401                    | Unauthorized                                                                                                    | An attempt was made to connect to a non-public method that requires authentication, but no user credentials were provided.             |  |  |  |  |  |  |

|               | 403                                                                             | Forbidden                                                                                                    | According to the access control policy, the current user does not have access to perform the requested action.                                   |
|---------------|---------------------------------------------------------------------------------|----------------------------------------------------------------------------------------------------|----------------------------------------------------------------------------------------------------|
|               | 404                                                                             | Not Found                                                                                                    | Either there is no API method associated with the request URL path, or the request contains one or more parameters that did not return the data. |
| JSON response | "personN "personS "objectId" "objectNu "consump {     "cons     "cons     "cons | ode":"string", ame":"string", urname":"string", :number, imber":"string", otionCategories":[  umptionCategory":"string", umptions":[ consumptionTime ":"datetime", imount":number, alueType":"string" | return the data.                                                                                                    |
|               | }                                                                               |                                                                                                    |                                                                                                    |

```
JSON error
response
                 "errorMessages": [
                    "code": 0,
                    "text": "string"
                             Rule description
                                                                                                           Error message
Rules
                No.
                                                                                             Error
                                                                                                                                                    Attributes
                                                                                             code
                1.
                             The order status must be Completed.
                                                                                             2010
                                                                                                           Invalid report order status.
                                                                                                                                                   orderld
                2.
                             According to the submitted order number: [orderId], the order
                                                                                             2016
                                                                                                           Report order doesn't exist in the
                                                                                                                                                   orderld
                             does not exist.
                                                                                                           system.
                3.
                             Invalid method selected or parameter specified incorrectly.
                                                                                             2017
                                                                                                           Invalid method selected for report
                                                                                                                                                   orderld
                             According to the submitted order number: [orderId] report type
                                                                                                           data or incorrect parameter.
                             is: [orderType]
                                                                                                                                                   orderType
                4.
                             No data found based on the search parameters submitted in
                                                                                             2018
                                                                                                           There is no data for the selected
                                                                                                                                                   orderld
                             the POST method.
                                                                                                           search parameters, the response is
                                                                                                           empty.
                5.
                                                                                                           The number of objects on the list has
                             The number of objects in the return list must be less than or
                                                                                             2022
                                                                                                                                                    count
                             equal to 10000.
                                                                                                           been exceeded.
```

#### **7.3.7.1 JSON** Request structure

The table below describes the structure of the JSON request:

## 7.3.7.2 JSON Response structure

The table below describes the structure of the JSON response:

| No.   | Attribute           | type        | obligation | description                                                                                              |  |
|-------|---------------------|-------------|------------|----------------------------------------------------------------------------------------------------|--|
| 1.    | personCode          | String(20)  | required   | Person code.                                                                                             |  |
| 2.    | personName          | String(200) | required   | Person name / company name.  Person surname.                                                             |  |
| 3.    | personSurname       | String(50)  | required   | Person surname.                                                                                          |  |
| 4.    | objectId            | Integer     | required   | Object ID.                                                                                               |  |
| 5.    | objectNumber        | String(20)  | required   | Object number.                                                                                           |  |
| consu | ımtionCategories:[] |             | 1          |                                                                                                    |  |
| 8.    | consumptionCategory | String(2)   | required   | Consumption category. Possible meanings:  P+; P-; Q+; Q                                                  |  |
| consu | umtions:[]          |             |            |                                                                                                    |  |
|       | consumptionTime     | datetime    | required   | Consumption time. Example of consumptionTime format: 2022-06-07T00:00:00+02:00 2022-06-07T00:00:00+03:00 |  |
| 9.    | amount              | number      | required   | Consumption amount.                                                                                      |  |
| 10.   | valueType           | String(3)   | required   | Consumption value type. Possible meanings:  • EST – estimated;  • VAL – validated.                       |  |

## 7.3.7.3 Error Response Structure

The following table describes the JSON structure in the event of a response error:

| No. | Attribute | type         | obligation | description    |
|-----|-----------|--------------|------------|----------------|
| 1.  | code      | number       | required   | Error code.    |
| 2.  | text      | string(4000) | required   | Error message. |

# $7.3.8 \qquad GET\ /gateway/third-party/order/\{orderId\}/data-hr-15min-mtr-lvl-acr$

| URI                   | GET /gatew                                                                                                    | GET /gateway/third-party/order/{orderId}/data-hr-15min-mtr-lvl-acr?first={integer}&count={integer}                                                                                                    |                                                                                                    |  |  |  |  |  |
|-----------------------|----------------------------------------------------------------------------------------------------|----------------------------------------------------------------------------------------------------|----------------------------------------------------------------------------------------------------|--|--|--|--|--|
| Description           | The method                                                                                                    | The method for receive the order report " Automated quantities at the meter level based on granted rights".                                                                                                    |                                                                                                    |  |  |  |  |  |
| Parameters            | URL parame                                                                                                    | eters:                                                                                                    |                                                                                                    |  |  |  |  |  |
|                       | first - the in count - the                                                                                                    | orderId – order identification number  first - the index of the object, which must be the first in the return list (starting from 0). Optional. The default value is 0.  count - the number of objects in the return list. Optional. The default value is 10000. If no count value is given, the default value |                                                                                                    |  |  |  |  |  |
|                       | count will                                                                                                    | pe 10000.                                                                                                    |                                                                                                    |  |  |  |  |  |
| Header                | After decryp                                                                                                    | ting the third-party authentication key, the third-party ID is                                                                                                    | s used to select the data.                                                                                                 |  |  |  |  |  |
| JSON request          |                                                                                                    |                                                                                                    |                                                                                                    |  |  |  |  |  |
| Response<br>HTTP code | · ·                                                                                                    |                                                                                                    |                                                                                                    |  |  |  |  |  |
|                       | 200                                                                                                    | OK                                                                                                    | Request completed successfully.                                                                                            |  |  |  |  |  |
|                       | No content  No data found according to the given parameters.  Request error. The HTTP response body provides a list of JSON format. ( <i>Error response of the JSON structure belo</i> |                                                                                                    |                                                                                                    |  |  |  |  |  |
|                       |                                                                                                    |                                                                                                    |                                                                                                    |  |  |  |  |  |
|                       | 401                                                                                                    | Unauthorized                                                                                                    | An attempt was made to connect to a non-public method that requires authentication, but no user credentials were provided. |  |  |  |  |  |

| 403 | Forbidden | According to the access control policy, the current user does not have access to perform the requested action.                                   |
|-----|-----------|----------------------------------------------------------------------------------------------------|
| 404 | Not Found | Either there is no API method associated with the request URL path, or the request contains one or more parameters that did not return the data. |
|     |           |                                                                                                    |

# JSON response

```
"personCode":"string",
"personName":"string",
"personSurname":"string",
"objectId":number,
"objectNumber":"string",
"meters":[
   "meterNumber":"string",
   "categories":[
       "consumptionCategory": "string",
       "consumptions":[
          "consumptionTime":"datetime",
          "amount":number,
          "valueType":"string"
```

```
JSON error
                    "errorMessages": [
response
                      "code": 0,
                      "text": "string"
Rules
                                Rule description
                                                                                        Error
                  No.
                                                                                                    Error message
                                                                                                                                                 Attributes
                                                                                        code
                  1.
                                The order status must be Completed.
                                                                                        2010
                                                                                                    Invalid report order status.
                                                                                                                                                 orderld
                  2.
                                According to the submitted order number: [orderId],
                                                                                        2016
                                                                                                    Report order doesn't exist in the system.
                                                                                                                                                 orderld
                                the order does not exist.
                  3.
                                Invalid method selected or parameter specified
                                                                                        2017
                                                                                                    Invalid method selected for report data or
                                                                                                                                                 orderld
                                incorrectly. According to the submitted order number:
                                                                                                    incorrect parameter.
                                [orderId] report type is: [orderType]
                                                                                                                                                 orderType
                  4.
                                No data found based on the search parameters
                                                                                        2018
                                                                                                    There is no data for the selected search
                                                                                                                                                 orderld
                                submitted in the POST method.
                                                                                                    parameters, the response is empty.
```

| 5. | The number of objects in the return list must be less than or equal to 10000. | 2022 | The number of objects on the list has been exceeded. | count |
|----|-------------------------------------------------------------------------------|------|------------------------------------------------------|-------|
|    |                                                                               |      |                                                      |       |

## 7.3.8.1 JSON Request structure

The table below describes the structure of the JSON request:

| No. | Attribute | type | obligation | description |
|-----|-----------|------|------------|-------------|
|     |           |      |            |             |

#### 7.3.8.2 JSON Response structure

The table below describes the structure of the JSON response:

| No.    | Attribute           | type        | obligation | description                                             |
|--------|---------------------|-------------|------------|---------------------------------------------------------|
| 1.     | personCode          | String(20)  | required   | Person code.                                            |
| 2.     | personName          | String(200) | required   | Person name / company name.                             |
| 3.     | personSurname       | String(50)  | required   | Person surname.                                         |
| 4.     | objectId            | Integer     | required   | Object ID.                                              |
| 5.     | objectNumber        | String(20)  | required   | Object number.                                          |
| meter  | s:[]                |             |            |                                                         |
| 6.     | meterNumber         | String(20)  | required   | Meter number of the object.                             |
| catego | ories:[]            |             |            |                                                         |
| 7.     | consumptionCategory | String(2)   | required   | Consumption category. Possible meanings:  P+; P-; Q+; Q |
| consu  | mtions:[]           |             |            |                                                         |
| 8.     | consumptionTime     | Datetime    | required   | Consumption time.                                       |

|     |           |           |          | Example of consumptionTime format: 2022-06-07T00:00:00+02:00 2022-06-07T00:00:00+03:00 |
|-----|-----------|-----------|----------|----------------------------------------------------------------------------------------|
| 9.  | amount    | Number    | required | Consumption amount.                                                                    |
| 10. | valueType | String(3) | required | Consumption value type. Possible meanings:  • EST – estimated;  • VAL – validated.     |

## **7.3.8.3** Error Response Structure

The following table describes the JSON structure in the event of a response error:

| No. | Attribute | type         | obligation | description    |
|-----|-----------|--------------|------------|----------------|
| 1.  | code      | number       | required   | Error code.    |
| 2.  | text      | string(4000) | required   | Error message. |

## 7.3.9 GET /gateway/third-party/order/{orderId}/report-obj-acr

| URI          | GET /gateway/third-party/order/{orderId}/report-obj-acr?first={integer}&count={integer}                                                                                                    |
|--------------|----------------------------------------------------------------------------------------------------|
| Description  | The method for used to the order report "Report of objects by granted rights".                                                                                                    |
| Parameters   | URL parameters:  orderId – order identification number first - the index of the object, which must be the first in the return list (starting from 0). Optional. The default value is 0.  count - the number of objects in the return list. Optional. The default value is 10000. If no count value is given, the default value count will be 10000. |
| Header       | After decrypting the third-party authentication key, the third-party ID is used to select the data.                                                                                                    |
| JSON request |                                                                                                    |

| Response<br>HTTP code | HTTP<br>status<br>code                                                                                                    | Reason                                                                                                    | Description                                                                                                    |  |  |
|-----------------------|----------------------------------------------------------------------------------------------------|----------------------------------------------------------------------------------------------------|----------------------------------------------------------------------------------------------------|--|--|
|                       | 200                                                                                                    | ОК                                                                                                    | Request completed successfully.                                                                                                    |  |  |
|                       | 204                                                                                                    | No content                                                                                                    | No data found according to the given parameters.                                                                                                 |  |  |
|                       | 400                                                                                                    | Bad Request                                                                                                    | Request error. The HTTP response body provides a list of errors in JSON format. ( <i>Error response of the JSON structure below</i> ).           |  |  |
|                       | 401                                                                                                    | Unauthorized                                                                                                    | An attempt was made to connect to a non-public method that requires authentication, but no user credentials were provided.                       |  |  |
|                       | 403                                                                                                    | Forbidden                                                                                                    | According to the access control policy, the current user does not have access to perform the requested action.                                   |  |  |
|                       | 404                                                                                                    | Not Found                                                                                                    | Either there is no API method associated with the request URL path, or the request contains one or more parameters that did not return the data. |  |  |
| JSON<br>response      | "personCod "personNam "personSurr "objectId":"n "objectNumb "objectName "objectType "objectAddre "contractTyp "contractMo "permitablef "permitablef "metersAmo "autoMeters "smartMeter "supplyState | ne":"string", name":"string", number", per":"string", e":"string", ess":"string", per::"string", del":"string", PowerConsumption":"number", PowerGeneration":"number", punt":"number", Amount":"number", ess":"string", essemble essemble ess |                                                                                                    |  |  |

```
"consumptionState": "string",
                   "consumptionStateFrom":"date",
                   "consumptionStateTo":"date",
                   "productsAmount":"number",
                   "scalesAmount":"number",
                   "technologicalCosts": "boolean",
                   "payoffMethod": "string",
                   "generatingObjectType":"string",
                   "generatingObjectTypeFrom":"date",
                   "generatingObjectTypeTo":"date",
                   "powerPlantType":"string",
                   "voltage":"number",
                   "tariffPlan": "string",
                   "tariffPlanChangeDate":"date",
                   "timeZone": "string",
                   "consumptionAverage": "double",
                   "consumptionAverageCalculationDate": "datetime",
                   "consumptionAverageCalculationMonthsCount": "integer"
JSON error
                    "errorMessages": [
response
                      "code": 0,
                      "text": "string"
Rules
                                Rule description
                                                                                        Error
                                                                                                     Error message
                   No.
                                                                                                                                                  Attributes
                                                                                         code
                                The order status must be Completed.
                                                                                                     Invalid report order status.
                  1.
                                                                                         2010
                                                                                                                                                  orderld
                                                                                                     Report order doesn't exist in the system.
                  2.
                                According to the submitted order number: [orderId],
                                                                                         2016
                                                                                                                                                  orderld
                                the order does not exist.
```

| 3. | Invalid method selected or parameter specified incorrectly. According to the submitted order number: [orderId] report type is: [orderType] | 2017 | Invalid method selected for report data or incorrect parameter.             | orderId<br>orderType |
|----|----------------------------------------------------------------------------------------------------|------|-----------------------------------------------------------------------------|----------------------|
| 4. | No data found based on the search parameters submitted in the POST method.                                                                 | 2018 | There is no data for the selected search parameters, the response is empty. | orderld              |

#### **7.3.9.1 JSON** Request structure

The table below describes the structure of the JSON request:

| No. | Attribute | type | obligation | description |
|-----|-----------|------|------------|-------------|
|     |           |      |            |             |

#### 7.3.9.2 JSON Response structure

The table below describes the structure of the JSON response:

| No. | Attribute | type | obligation | description                                                                                                    |
|-----|-----------|------|------------|----------------------------------------------------------------------------------------------------|
| 1.  | -         | -    | -          | Response description are provided in <a href="https://datahub.eso.lt/dokumentacija">https://datahub.eso.lt/dokumentacija</a> . In next document version, all fields description will be provided here. |

#### 7.3.9.3 Error Response Structure

The following table describes the JSON structure in the event of a response error:

| No. | Attribute | type         | obligation | description    |
|-----|-----------|--------------|------------|----------------|
| 1.  | code      | number       | required   | Error code.    |
| 2.  | text      | string(4000) | required   | Error message. |

#### 7.3.10 GET /gateway/third-party/order/{orderId}/data-sum-obj-lvl-acr

| URI                   | GET /gatew                     | GET /gateway/third-party/order/{orderId}/data-sum-obj-lvl-acr?first={integer}&count={integer} |                                                                                                    |  |  |  |  |  |
|-----------------------|--------------------------------|-----------------------------------------------------------------------------------------------|----------------------------------------------------------------------------------------------------|--|--|--|--|--|
| Description           | The method                     | The method is used to obtain the requested "Aggregate quantities by entitlement" report.      |                                                                                                    |  |  |  |  |  |
| Parameters            | eters URL parameters:          |                                                                                               |                                                                                                    |  |  |  |  |  |
|                       | first - the in                 | rder identification number<br>dex of the object, which must be the first in the return list   |                                                                                                    |  |  |  |  |  |
|                       | count - the                    | v i                                                                                           | efault value is 10000. If no count value is given, the default value                                                                             |  |  |  |  |  |
| Header                | After decryp                   | ting the third-party authentication key, the third-party ID is                                | s used to select the data.                                                                                                    |  |  |  |  |  |
| JSON request          |                                |                                                                                               |                                                                                                    |  |  |  |  |  |
| Response<br>HTTP code | HTTP<br>status<br>code         | Reason                                                                                        | Description                                                                                                    |  |  |  |  |  |
|                       | 200                            | ОК                                                                                            | Request completed successfully.                                                                                                    |  |  |  |  |  |
|                       | 204                            | No content                                                                                    | No data found according to the given parameters.                                                                                                 |  |  |  |  |  |
|                       | 400                            | Bad Request                                                                                   | Request error. The HTTP response body provides a list of errors in JSON format. ( <i>Error response of the JSON structure below</i> ).           |  |  |  |  |  |
|                       | 401                            | Unauthorized                                                                                  | An attempt was made to connect to a non-public method that requires authentication, but no user credentials were provided.                       |  |  |  |  |  |
|                       | 403                            | Forbidden                                                                                     | According to the access control policy, the current user does not have access to perform the requested action.                                   |  |  |  |  |  |
|                       | 404                            | Not Found                                                                                     | Either there is no API method associated with the request URL path, or the request contains one or more parameters that did not return the data. |  |  |  |  |  |
| JSON<br>response      | [ {     "personCode":"string", |                                                                                               |                                                                                                    |  |  |  |  |  |

```
"personName": "string",
                      "personSurname":"string",
                      "objectId":"number",
                      "objectNumber":"string",
                      "products":[
                            "productCode":"string",
                            "productName":"string",
                            "productType":"string",
                            "unit":"string",
                            "consumptionCategories": [
                                     "category": "string",
                                     "consumptions":[
                                            "billingPeriod":"date",
                                            "consumptionAmount": "number",
                                            "productConsumptionType":"string"
JSON error
                "errorMessages": [
response
                  "code": 0,
                  "text": "string"
```

|       | ]<br>} |                                                                                                    |               |                                                                             |                      |  |  |  |  |
|-------|--------|----------------------------------------------------------------------------------------------------|---------------|-----------------------------------------------------------------------------|----------------------|--|--|--|--|
| Rules | No.    | Rule description                                                                                                    | Error<br>code | Error message                                                               | Attributes           |  |  |  |  |
|       | 1.     | The order status must be Completed.                                                                                                    | 2010          | Invalid report order status.                                                | orderld              |  |  |  |  |
|       | 2.     | According to the submitted order number: [orderId], the order does not exist.                                                              | 2016          | Report order doesn't exist in the system.                                   | orderld              |  |  |  |  |
|       | 3.     | Invalid method selected or parameter specified incorrectly. According to the submitted order number: [orderId] report type is: [orderType] | 2017          | Invalid method selected for report data or incorrect parameter.             | orderId<br>orderType |  |  |  |  |
|       | 4.     | No data found based on the search parameters submitted in the POST method.                                                                 | 2018          | There is no data for the selected search parameters, the response is empty. | orderld              |  |  |  |  |

#### **7.3.10.1 JSON** Request structure

The table below describes the structure of the JSON request:

| No. | Attribute | type | obligation | description |
|-----|-----------|------|------------|-------------|
|     |           |      |            |             |

#### 7.3.10.2 JSON Response structure

The table below describes the structure of the JSON response:

| No. | Attribute  | type       | obligation | description  |
|-----|------------|------------|------------|--------------|
| 1.  | personCode | String(20) | required   | Person code. |
| 2.  | personName | String(20) | required   | Person name. |

| 3.    | personSurname          | String(50)   | not required | Person surname.                                                                                 |  |  |  |  |  |
|-------|------------------------|--------------|--------------|-------------------------------------------------------------------------------------------------|--|--|--|--|--|
| 4.    | objectId               | number       | required     | Object ID.                                                                                      |  |  |  |  |  |
| 5.    | objectNumber           | String       | required     | Object number.                                                                                  |  |  |  |  |  |
| Produ | Products:[]            |              |              |                                                                                                 |  |  |  |  |  |
| 6.    | productCode            | String(20)   | not required | Product code.                                                                                   |  |  |  |  |  |
| 7.    | productName            | String(4000) | not required | Product name.                                                                                   |  |  |  |  |  |
| 8.    | productType            | String(5)    | required     | Product type.                                                                                   |  |  |  |  |  |
| 9.    | unit                   | String(255)  | not required | The unit of the product.                                                                        |  |  |  |  |  |
| consu | imptionCategories:[]   |              |              |                                                                                                 |  |  |  |  |  |
| 10.   | category               | String(2)    | required     | Consumption category.                                                                           |  |  |  |  |  |
| Cons  | umptions:[]            |              |              |                                                                                                 |  |  |  |  |  |
| 11.   | billingPeriod          | Datetime     | required     | Month in which electricity consumption is recorded.                                             |  |  |  |  |  |
| 12.   | consumptionAmount      | number       | required     | The amount of the consumption                                                                   |  |  |  |  |  |
| 13.   | productConsumptionType | String(20)   | not required | Type of the product consumption. Possible meanings: - AMS - Abonentinis mok. (Subscription fee) |  |  |  |  |  |

## 7.3.10.3 Error Response Structure

The following table describes the JSON structure in the event of a response error:

| No. | Attribute | type   | obligation | description |
|-----|-----------|--------|------------|-------------|
| 1.  | code      | number | required   | Error code. |

| No. | Attribute | type         | obligation | description    |
|-----|-----------|--------------|------------|----------------|
| 2.  | text      | string(4000) | required   | Error message. |